<https://pythonschoolkvs.wordpress.com/>

## **CLASS-XII**

## **SUBJECT – COMPUTER SCIENCE (083)**

## **PRACTICAL FILE SOLUTION (SESSION 2020-21)**

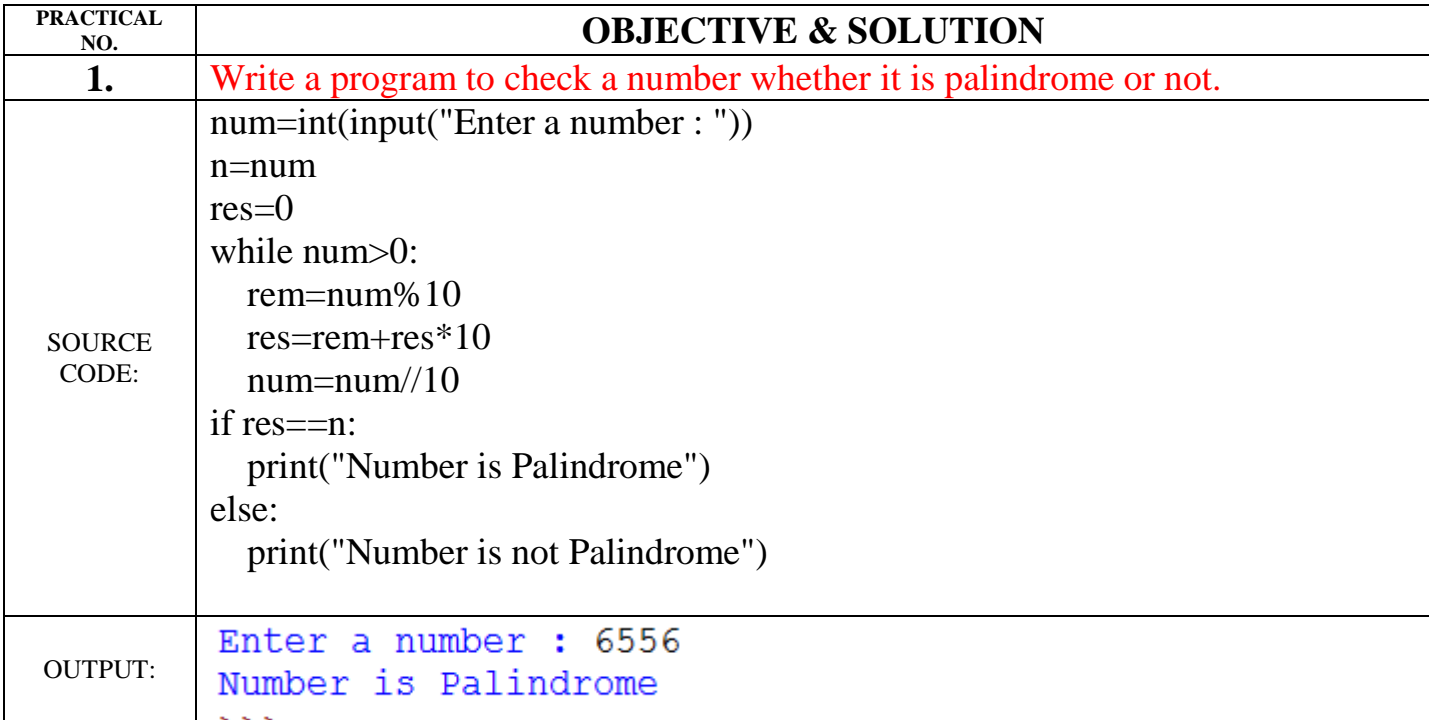

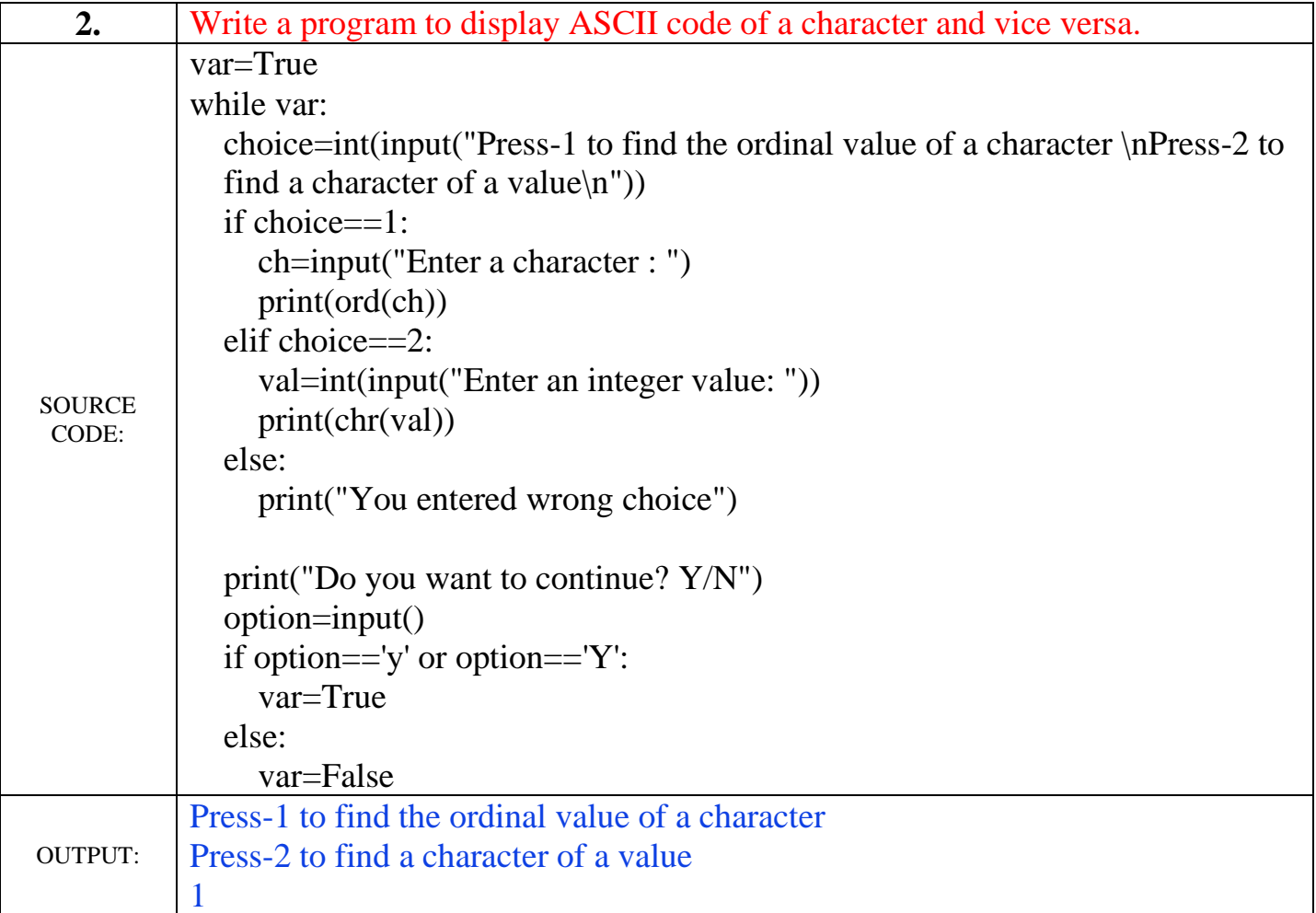

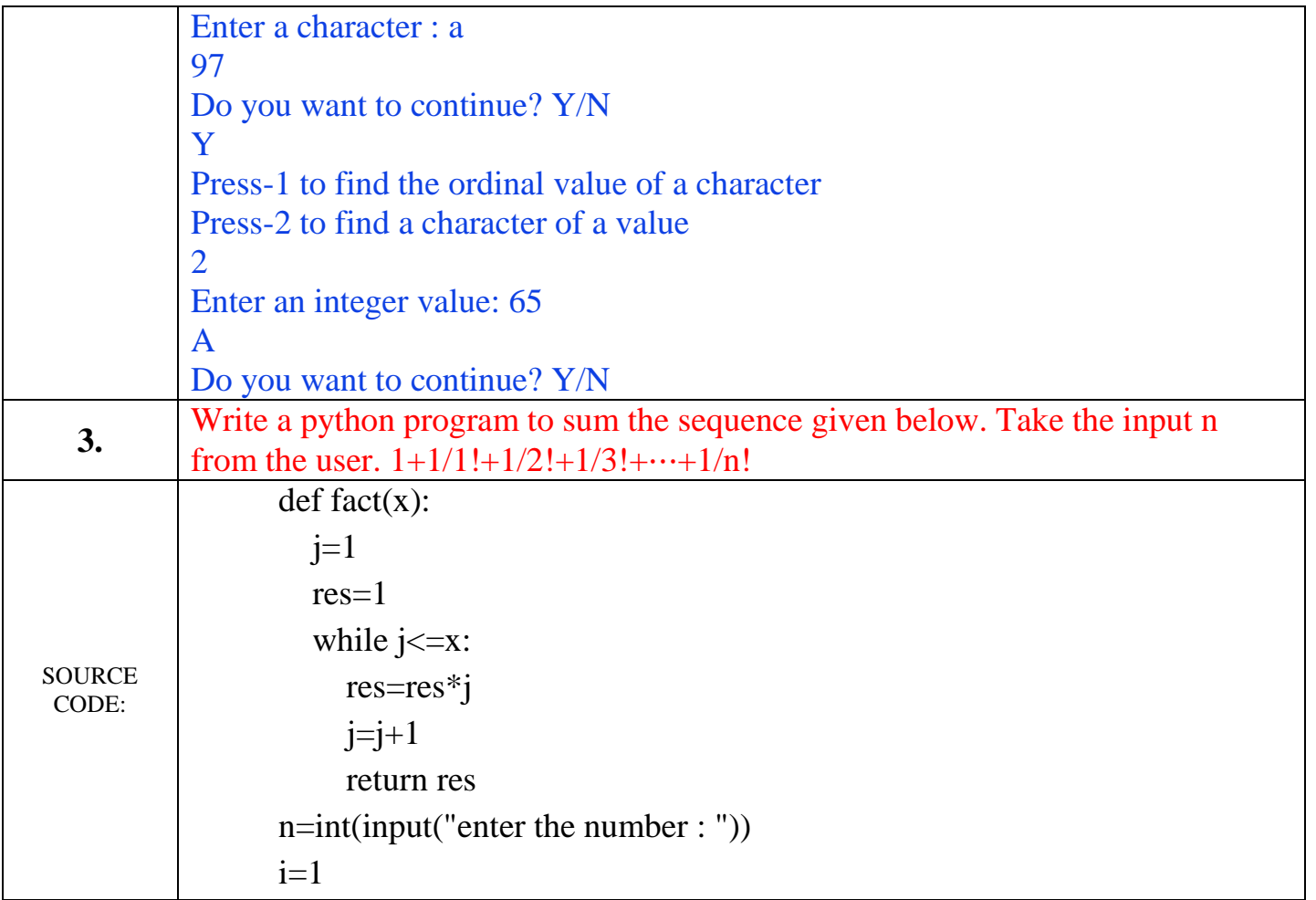

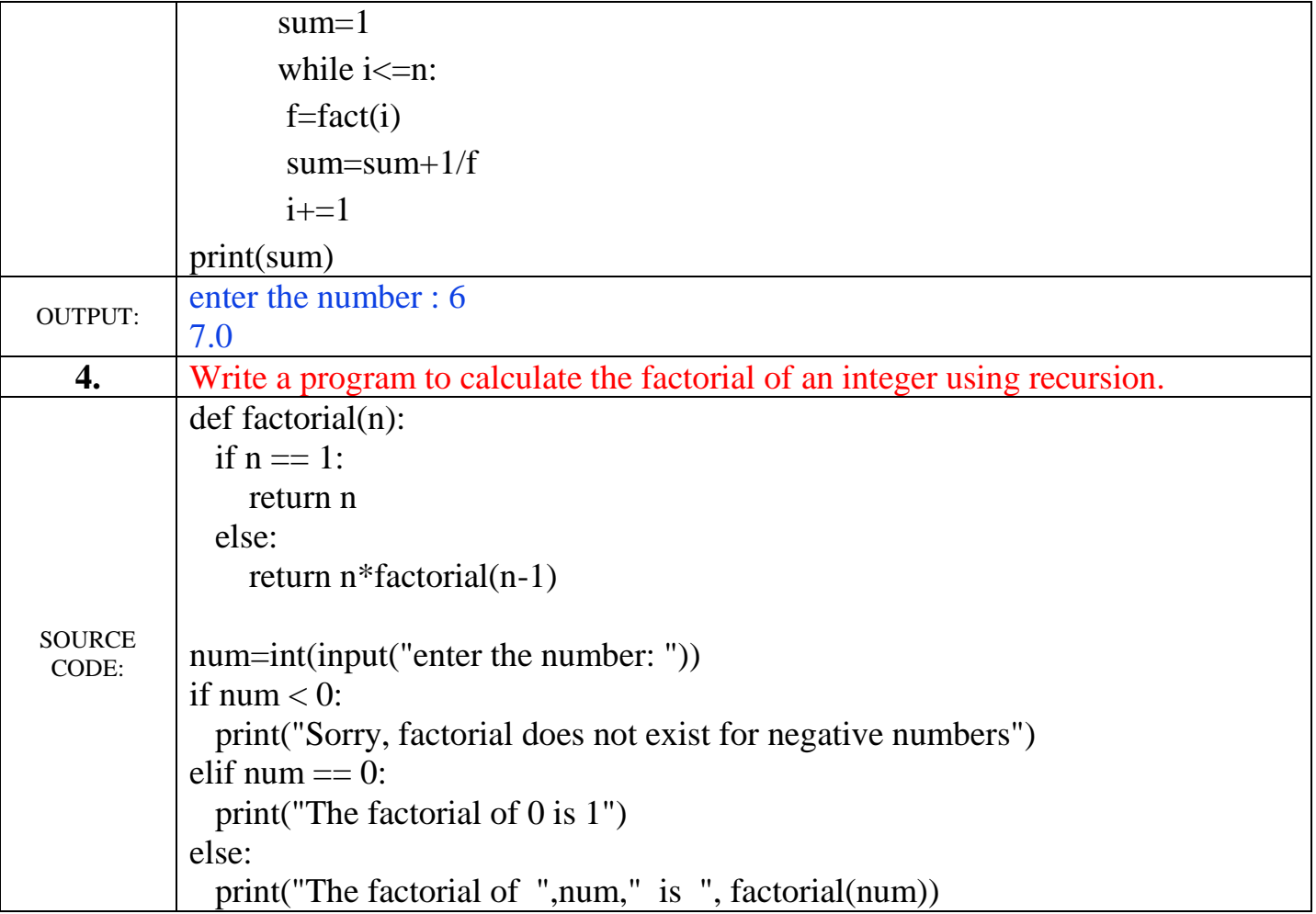

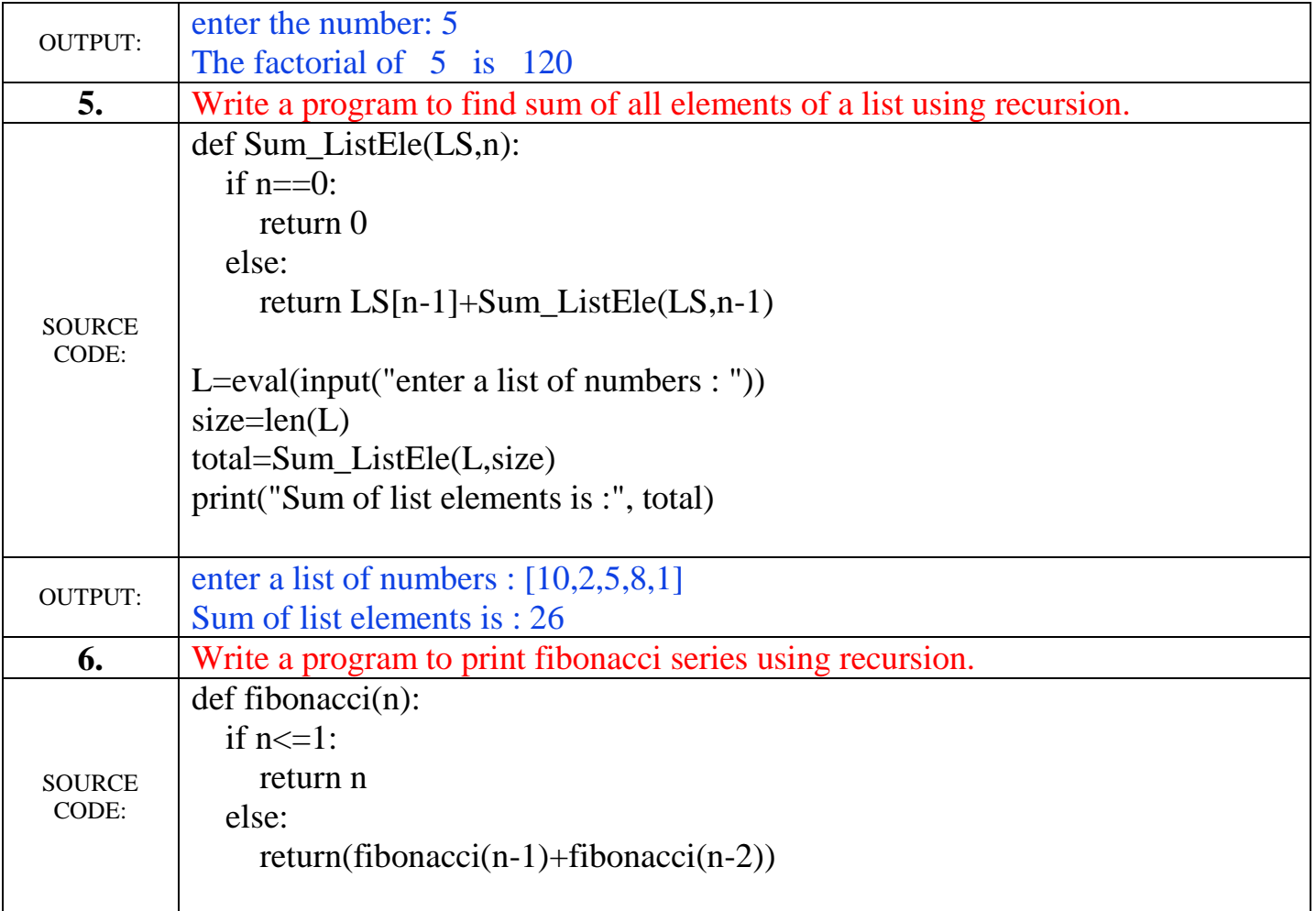

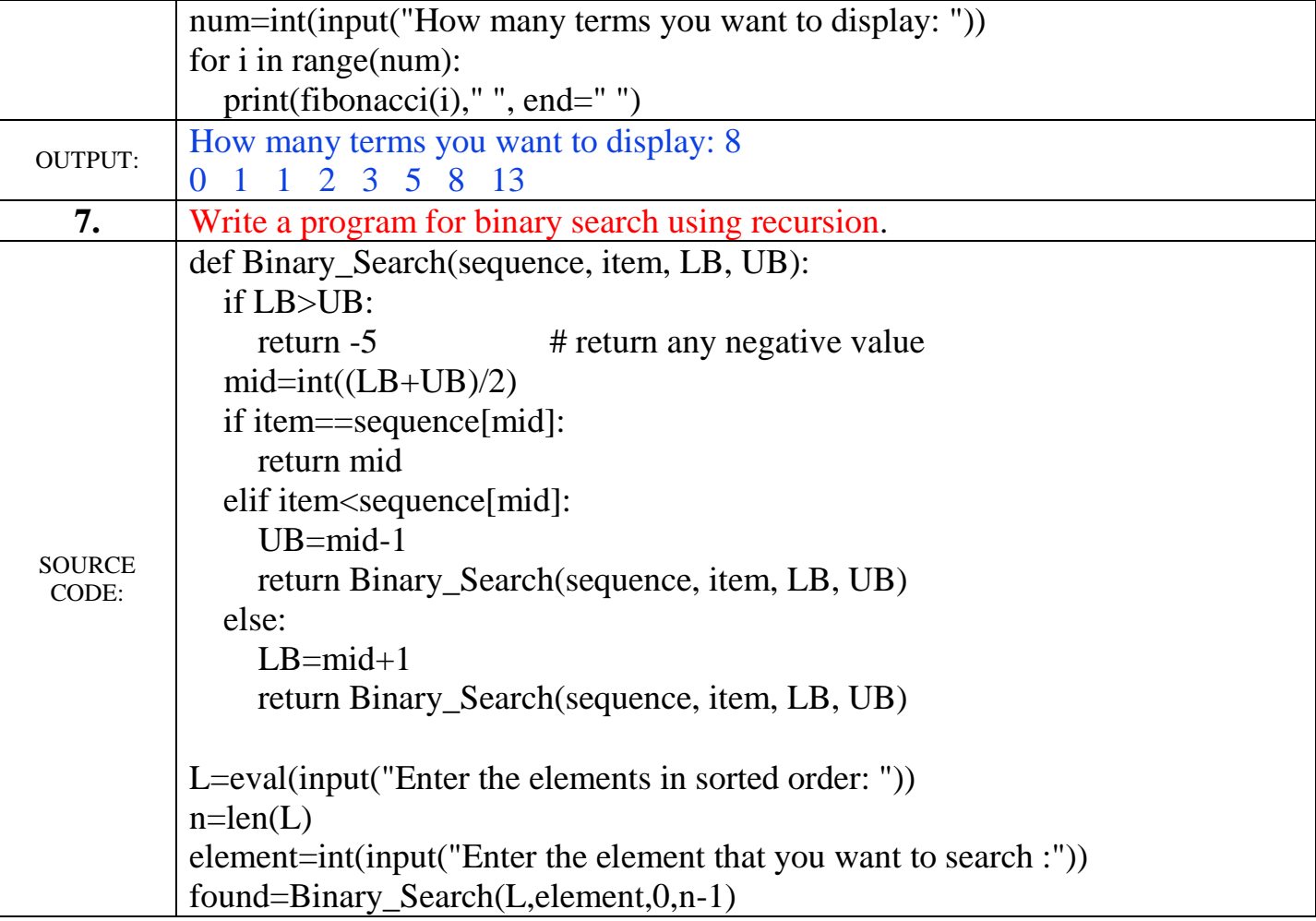

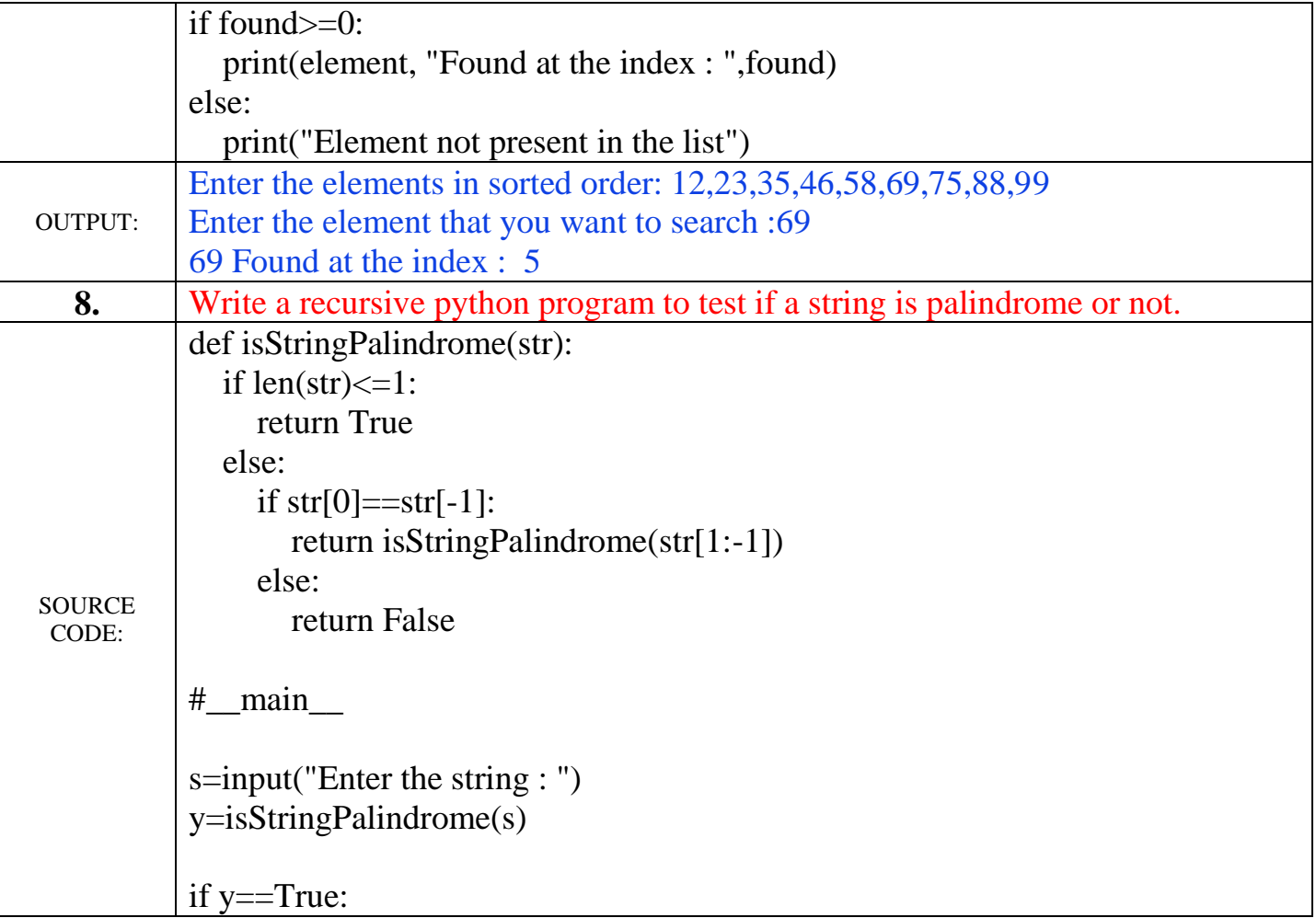

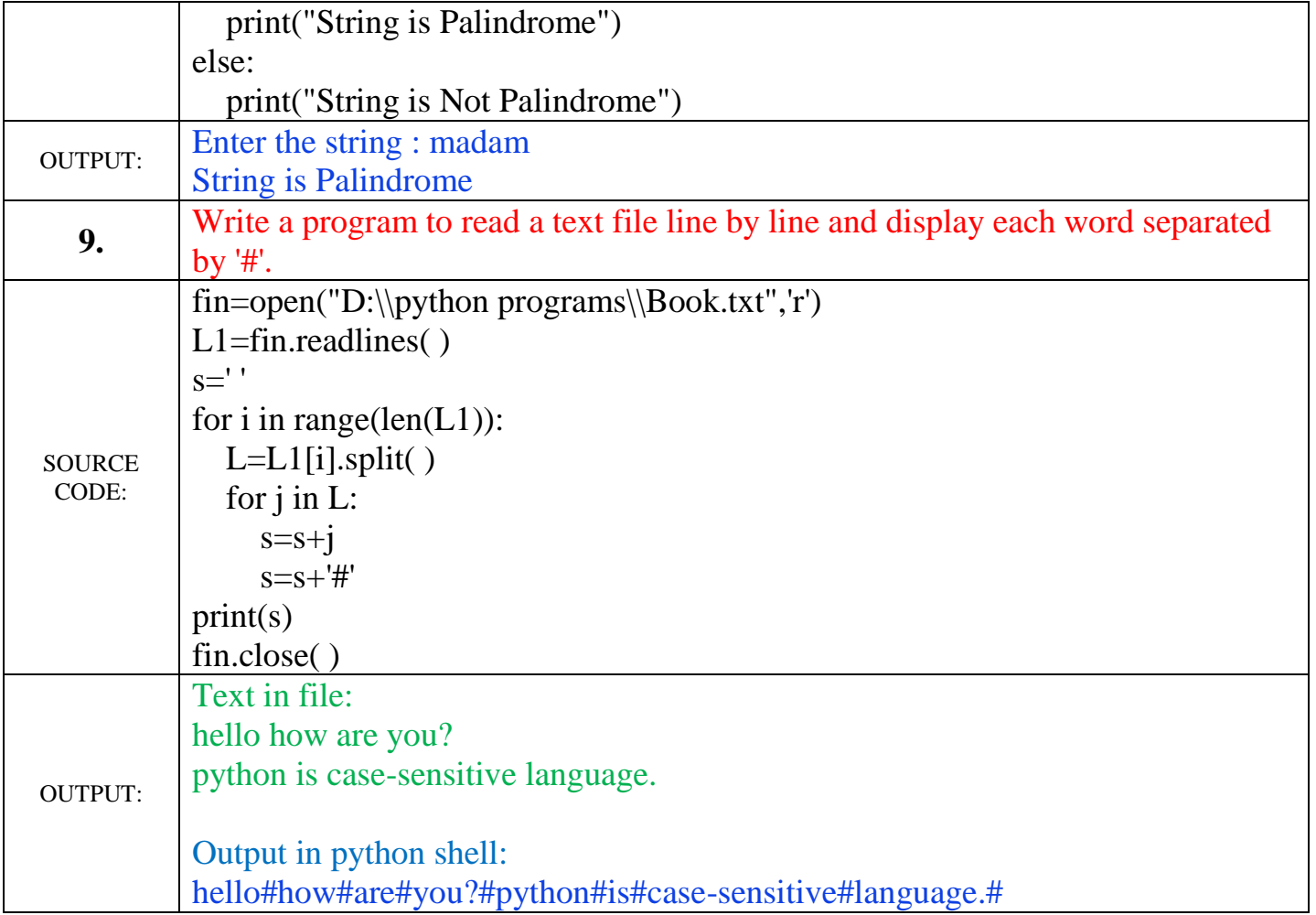

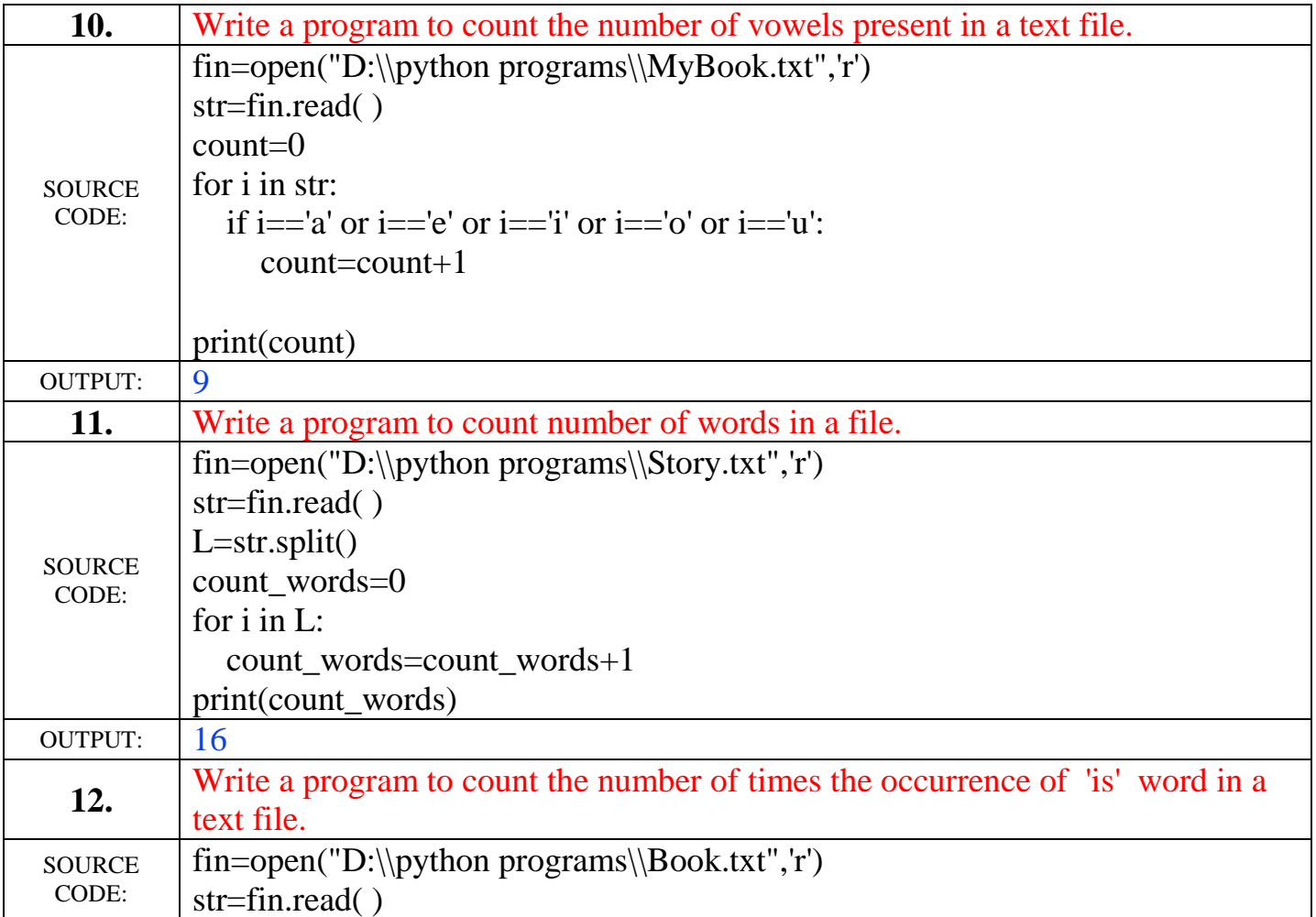

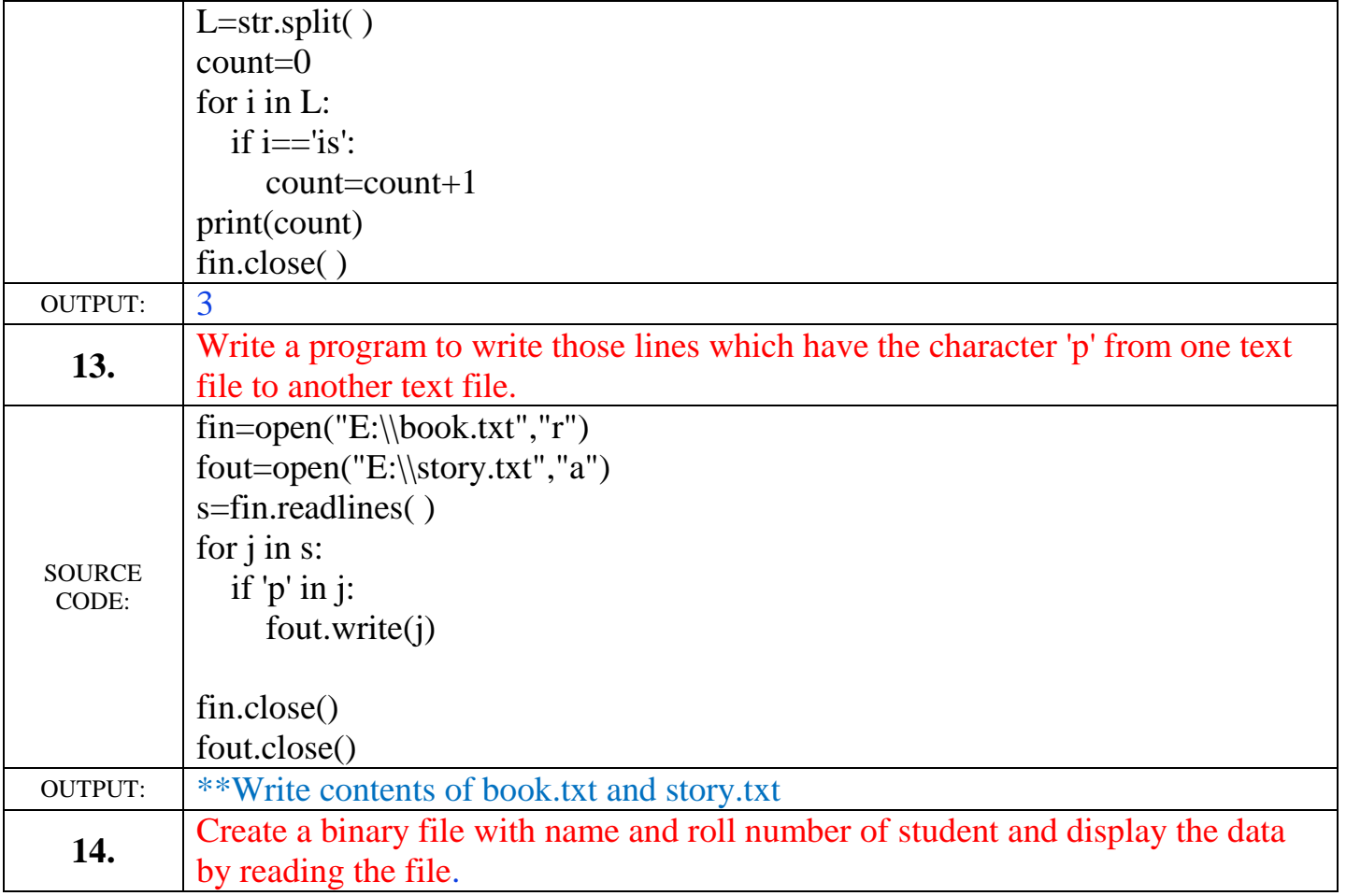

```
SOURCE
CODE:
           import pickle
           def writedata( ):
              list =[ ]
              while True:
                 roll = input("Enter student Roll No:")
                sname = input("Enter student Name :")
                student = \{ "roll":roll", 'name":same \} list.append(student)
                choice= input("Want to add more record(y/n) :")
                 if(choice=='n'):
                    break
              file = open("student.dat", "wb") pickle.dump(list,file)
               file.close( )
           def readdata( ):
              file = open("student.dat", "rb")list = pickle.load(file) print(list)
               file.close( )
           print("Press-1 to write data and Press-2 to read data")
```
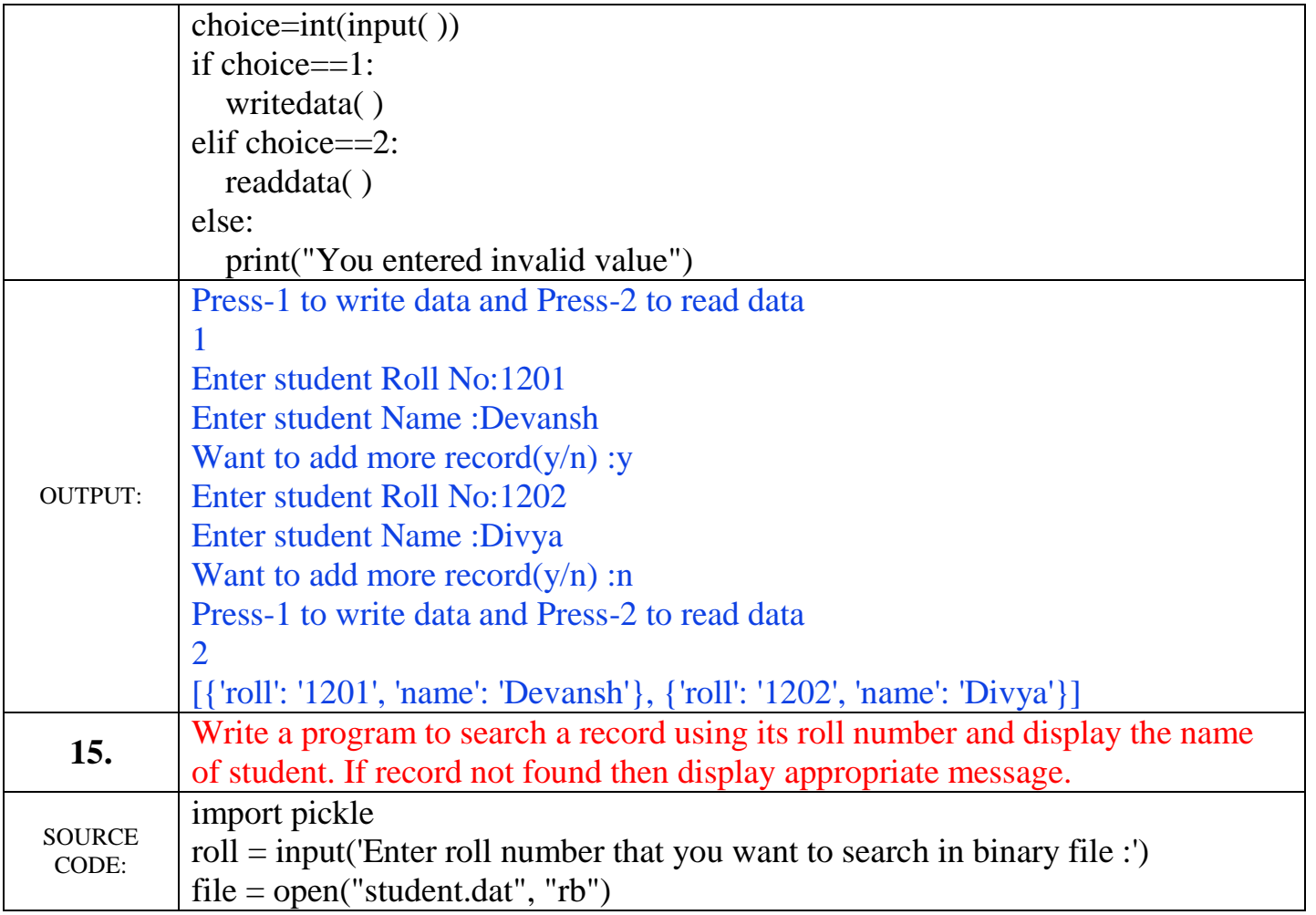

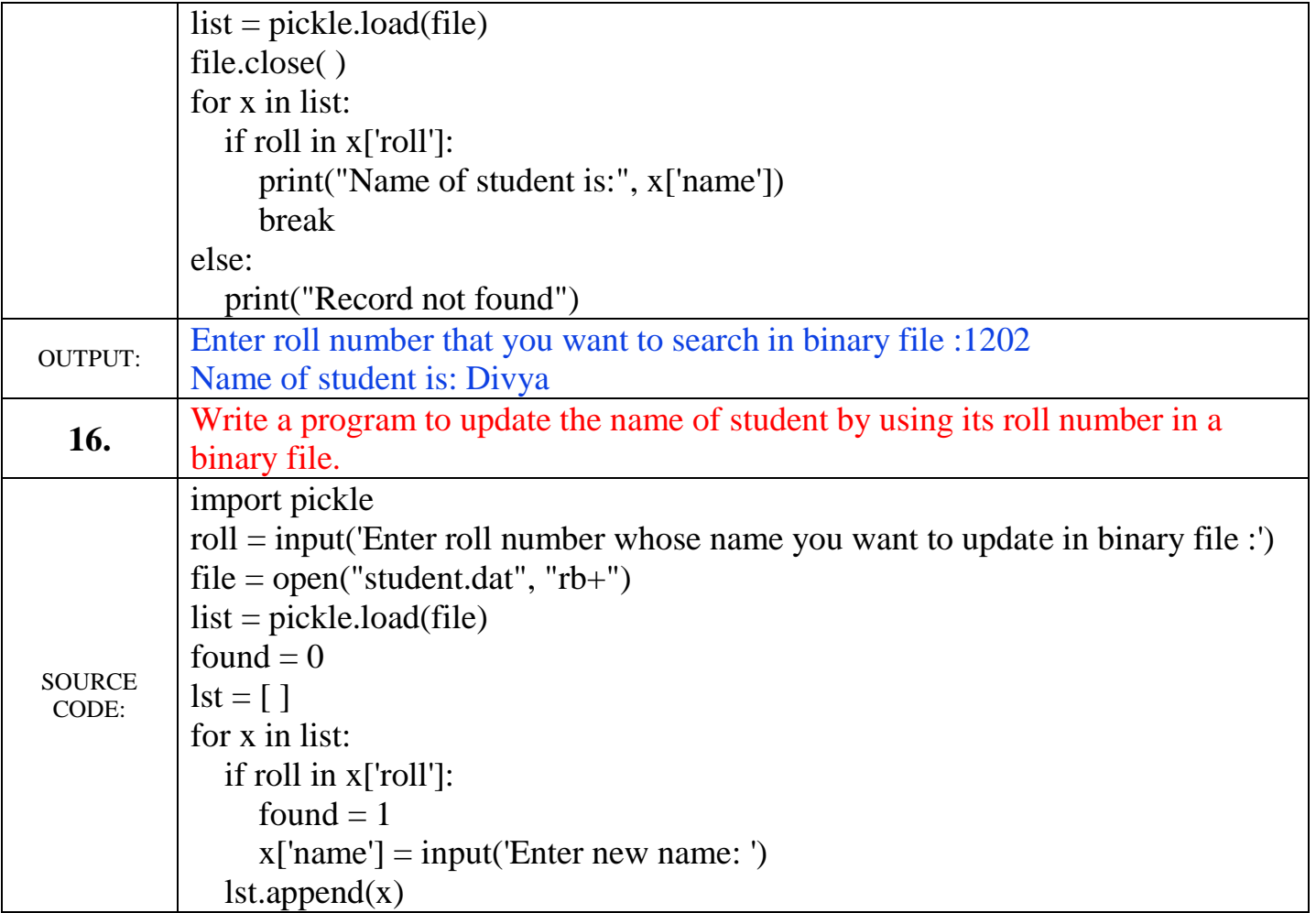

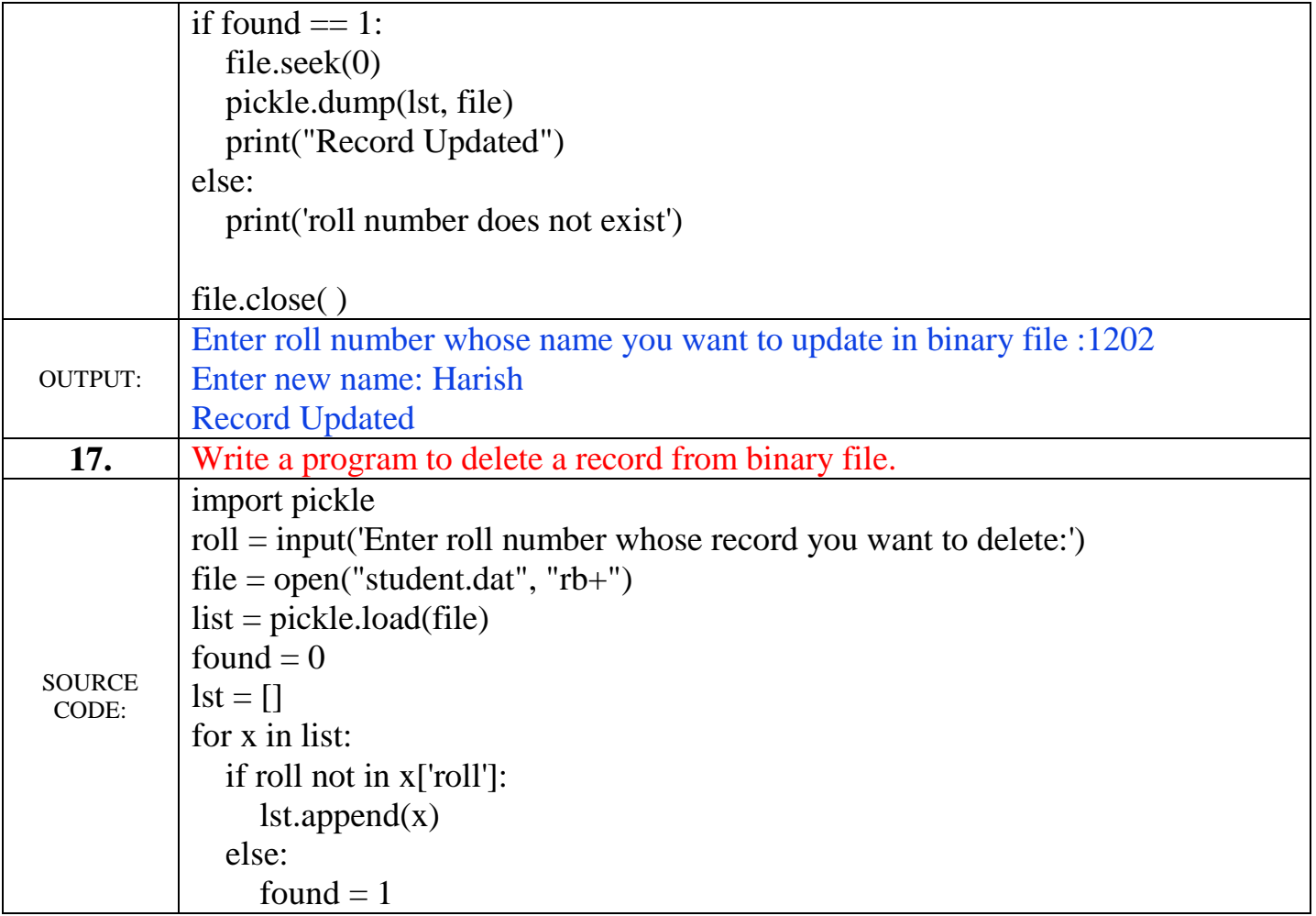

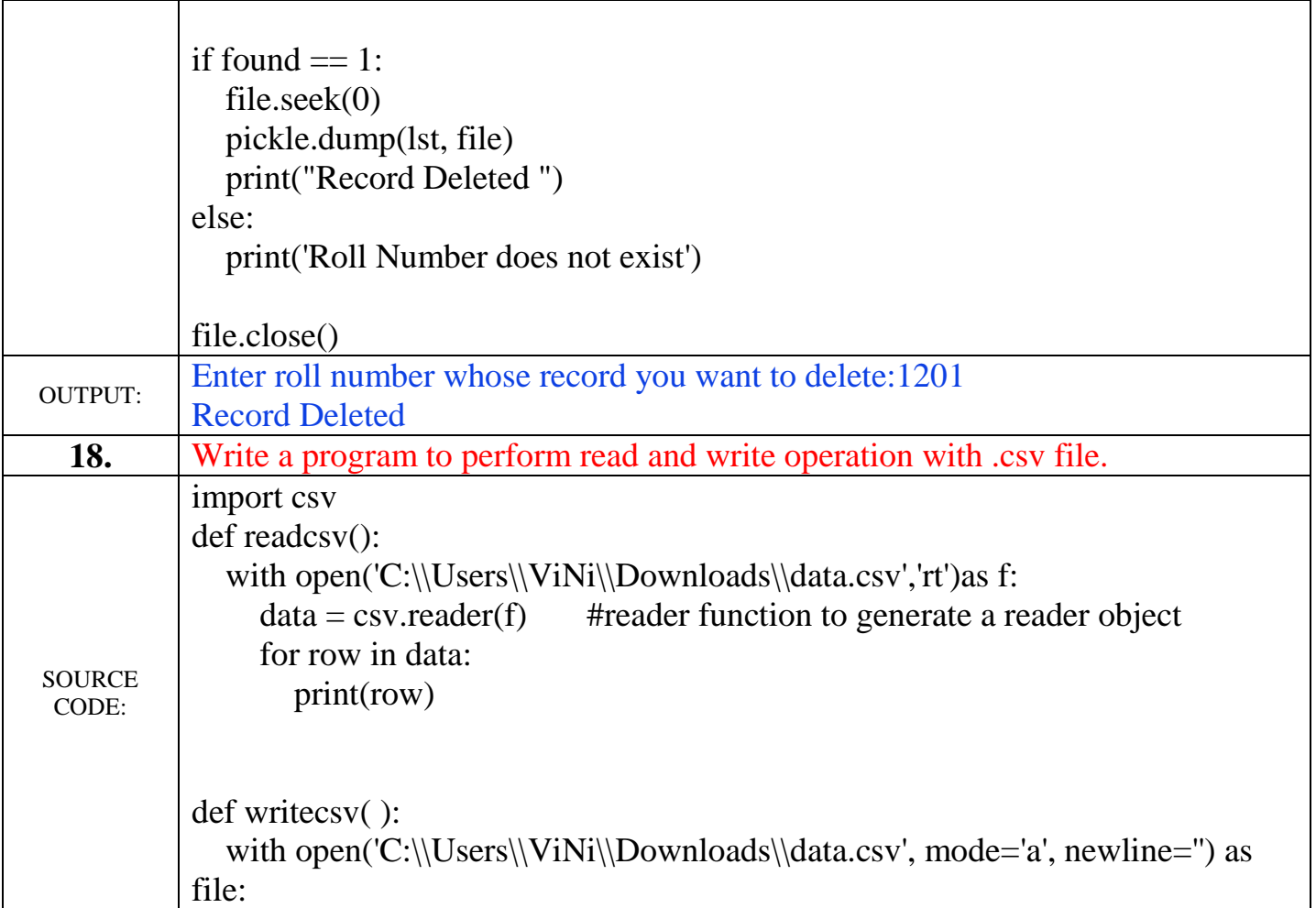

```
writer = csv.writer(file, delimiter=',', quotechar=''')
                  #write new record in file
                  writer.writerow(['4', 'Devansh', 'Arts', '404'])
            print("Press-1 to Read Data and Press-2 to Write data: ")
            a=int(input())
            if a == 1:
                readcsv()
            elif a = 2:
                writecsv()
            else:
                print("Invalid value")
OUTPUT:
            Press-1 to Read Data and Press-2 to Write data: 
            1
            ['Roll No.', 'Name of student', 'stream', 'Marks']
            ['1', 'Anil', 'Arts', '426']
            ['2', 'Sujata', 'Science', '412']
            ['3', 'Shivani', 'Commerce', '448']
            ['4', 'Devansh', 'Arts', '404']
```
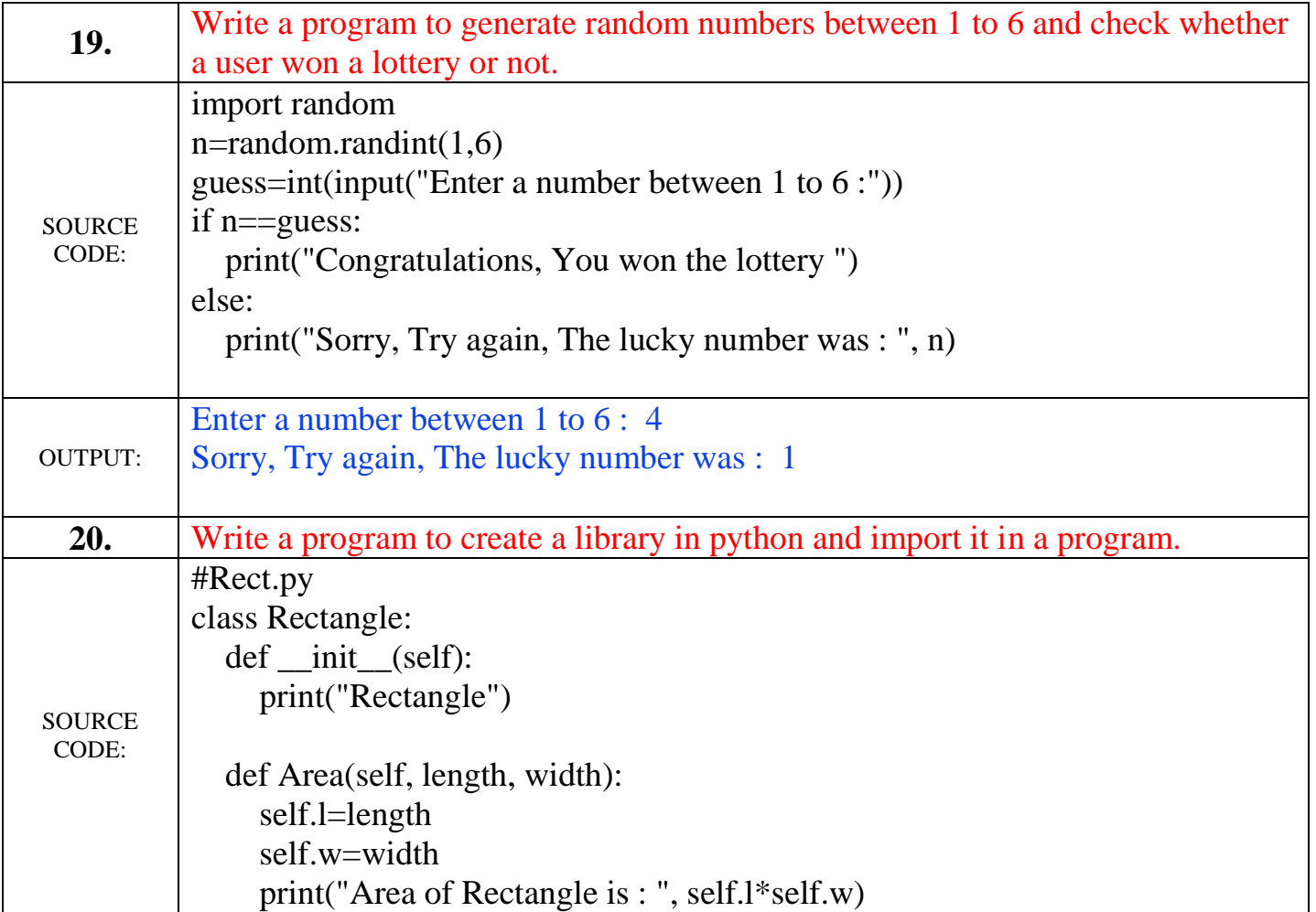

```
#Sq.py
class Square:
   def __init__(self):
      print("Square")
   def Area(self, side):
      self.a=side
      print("Area of square is : ", self.a*self.a)
#Tri.py
class Triangle:
   def __init__(self):
      print("Trinagle")
   def Area(self, base, height):
      self.b=base
      self.h=height
     ar=(1/2)*self.b*self.h print("Area of Triangle is : ", ar )
```
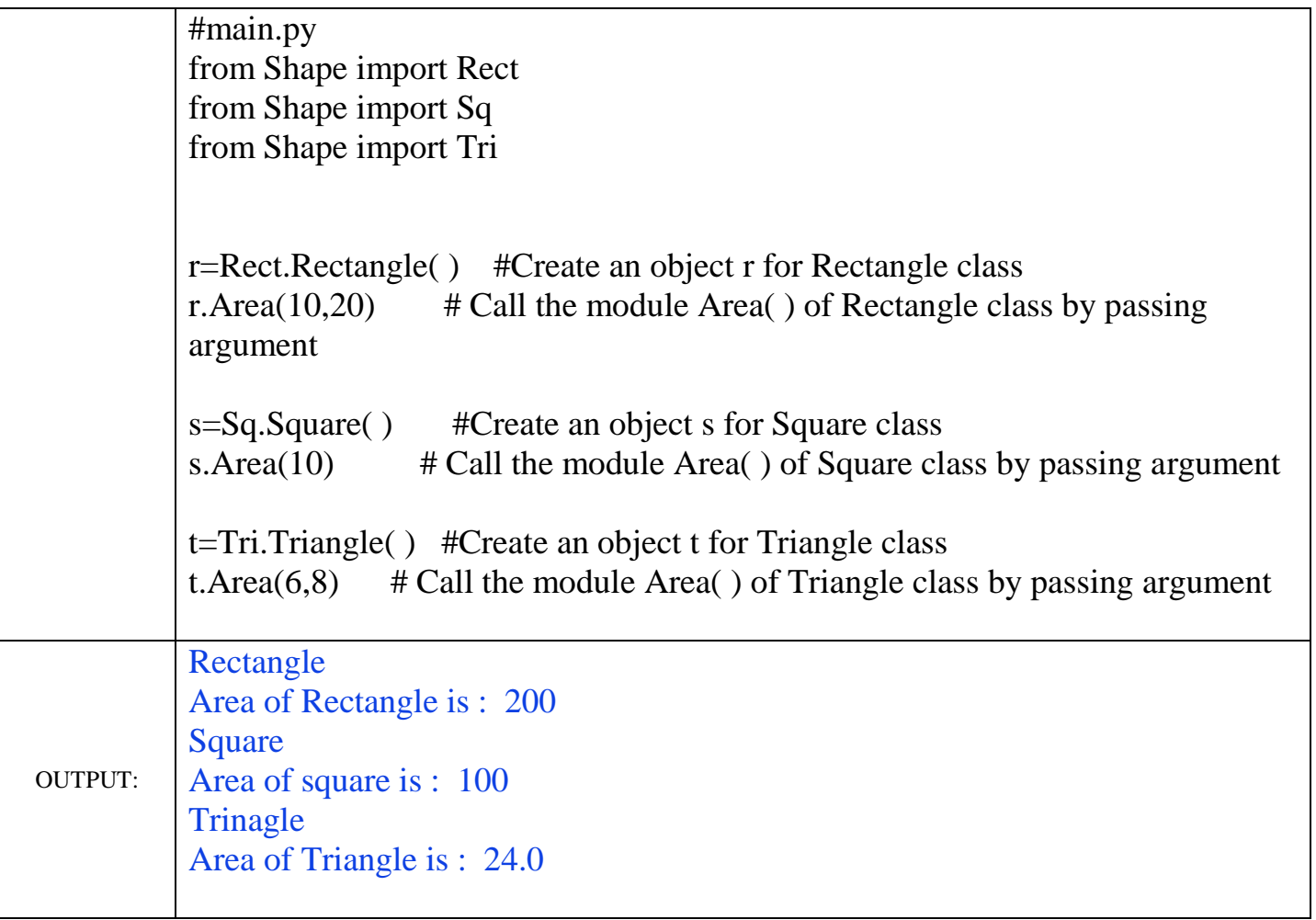

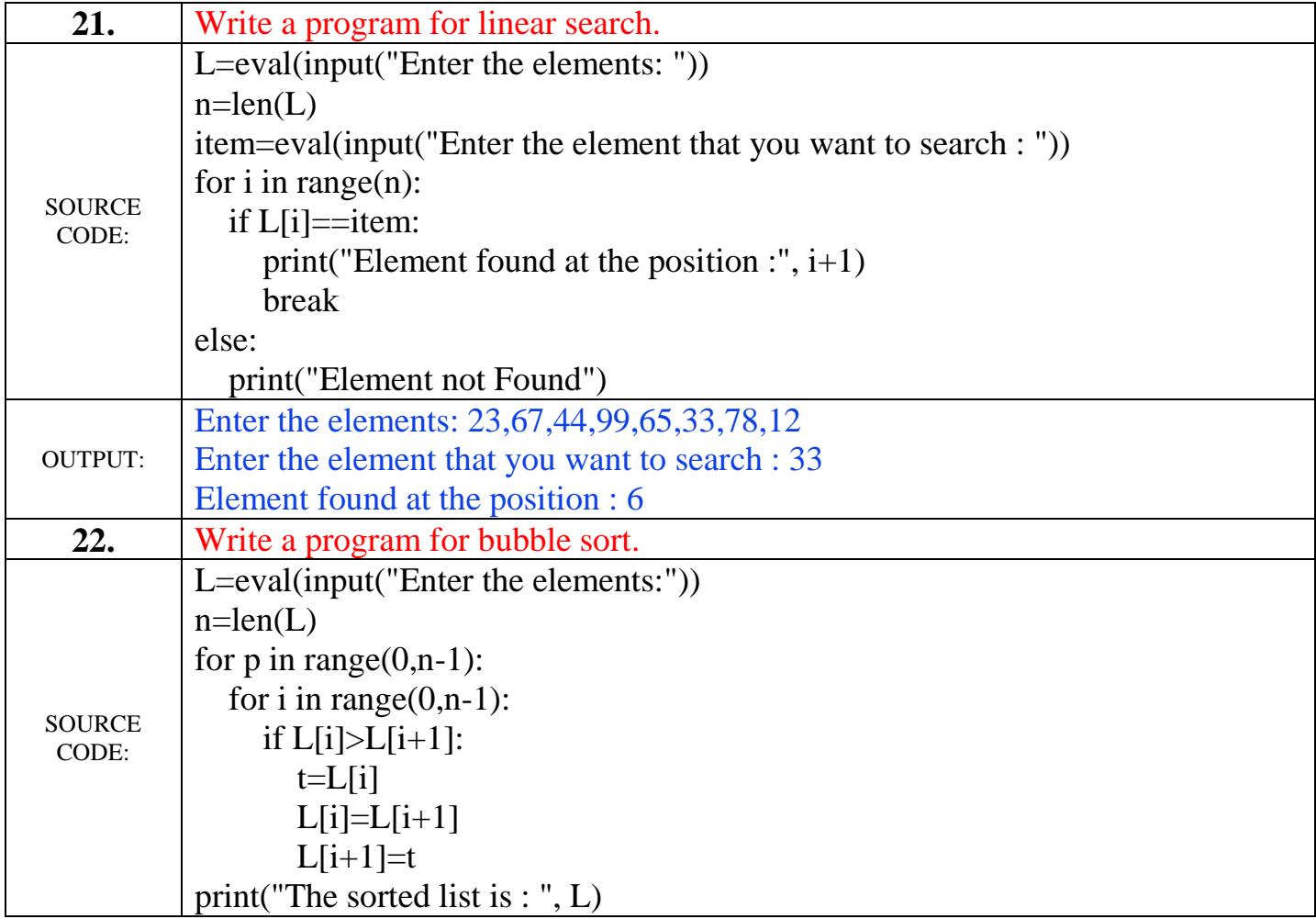

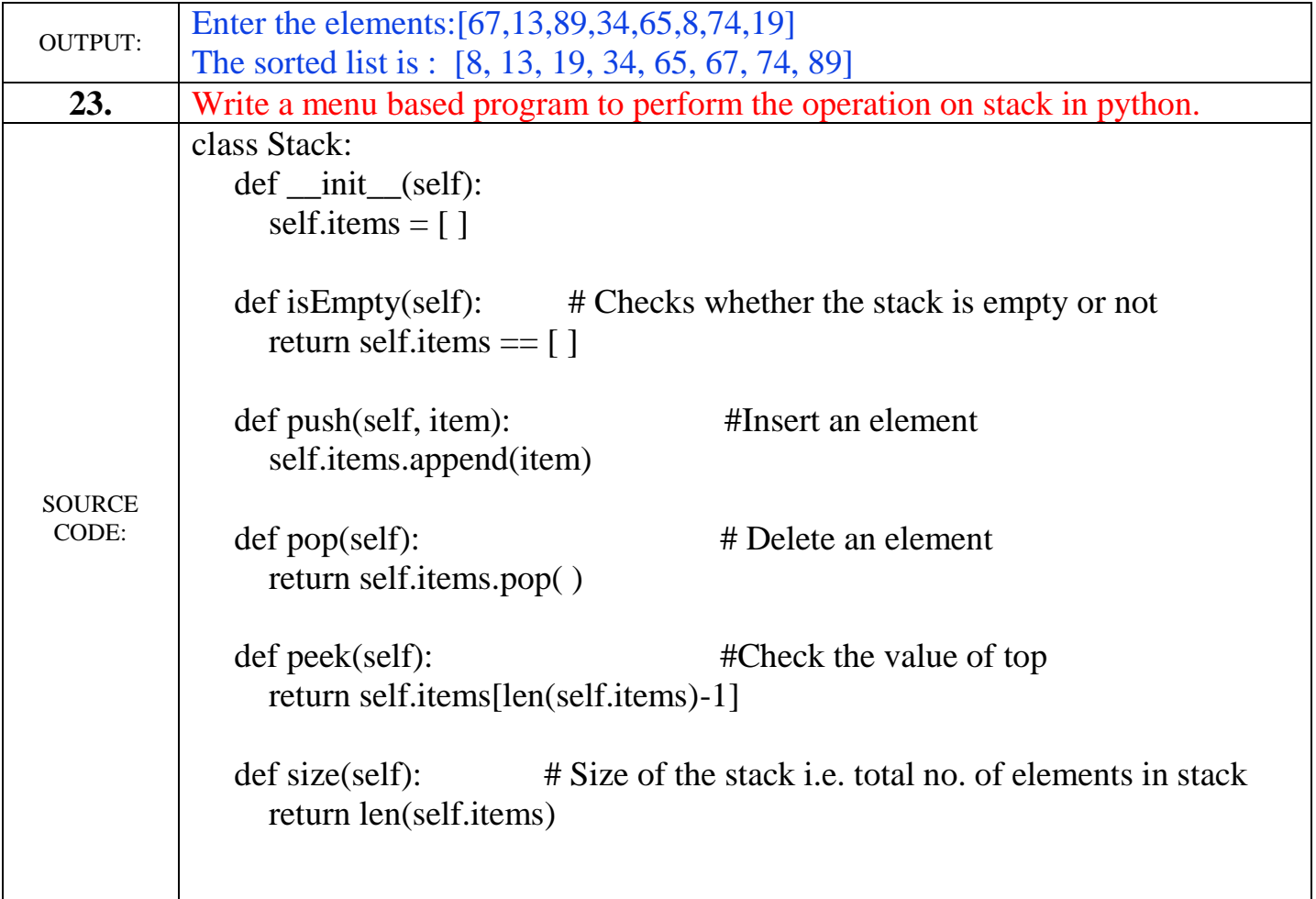

```
s = Stack()print("MENU BASED STACK")
cd=True
while cd:
   print(" 1. Push ")
   print(" 2. Pop ")
   print(" 3. Display ")
   print(" 4. Size of Stack ")
   print(" 5. Value at Top ")
  choice=int(input("Enter your choice (1-5): "))
   if choice==1:
      val=input("Enter the element: ")
      s.push(val)
  elif choice==2:
     if s.items==[ ]:
        print("Stack is empty")
     else:
        print("Deleted element is :", s.pop( ))
  elif choice==3:
      print(s.items)
   elif choice==4:
```
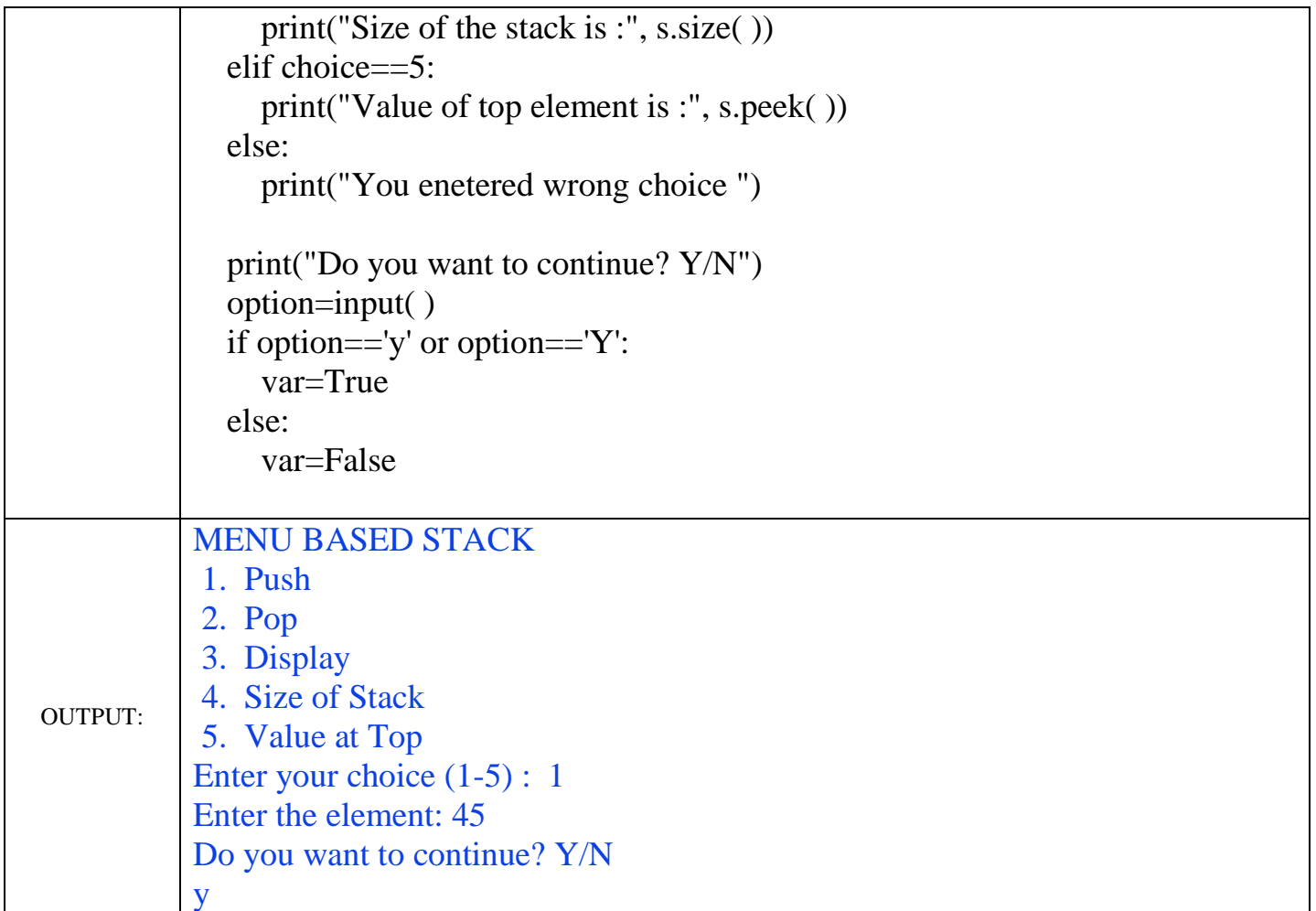

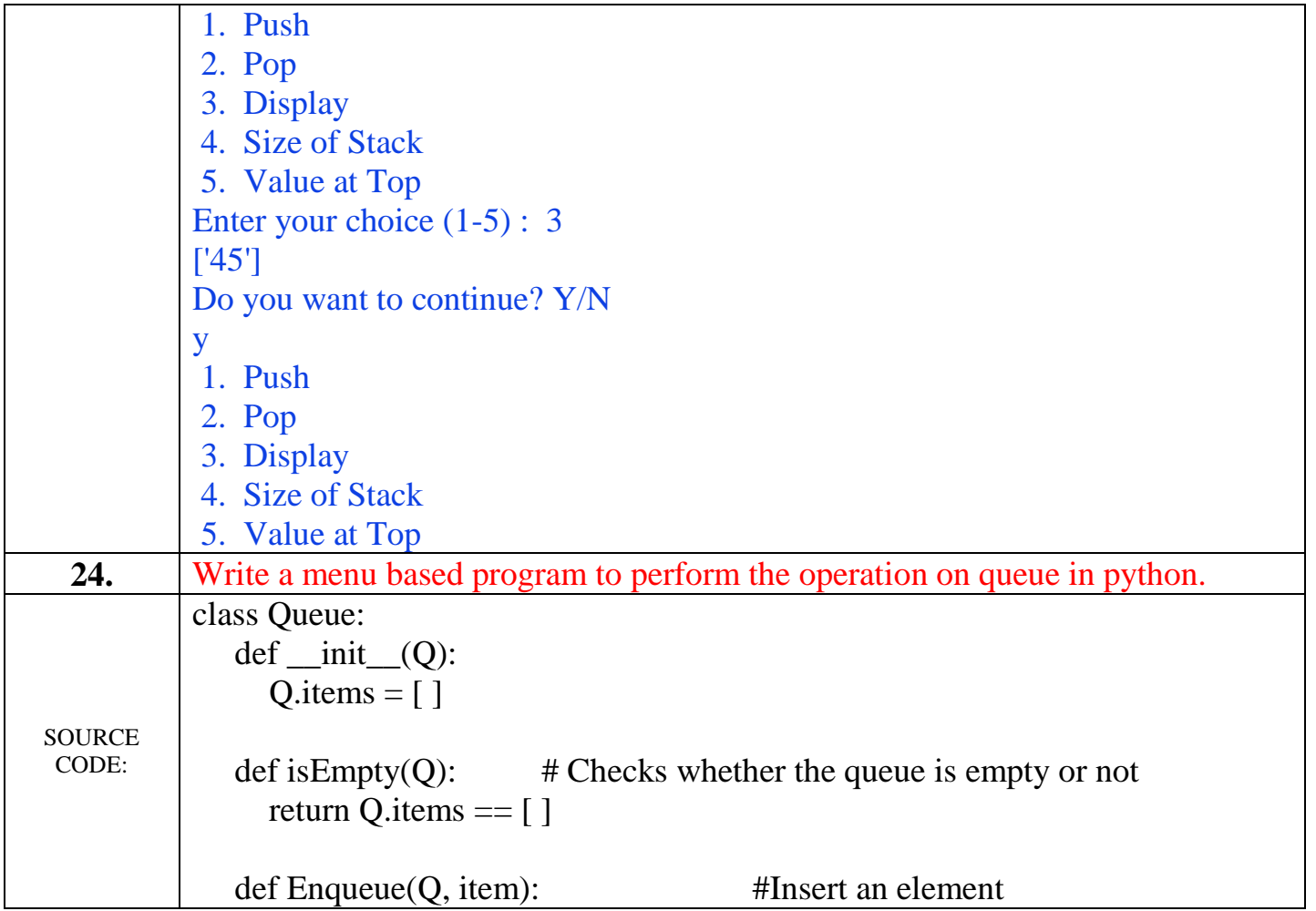

```
 Q.items.append(item)
      if len(Q.items)==1:
        front=rear=0
      else:
        rear=len(Q.items)
  def Dequeue(Q): # Delete an element
     return Q.items.pop(0)
  def peek(Q): \#Check the value of rear
     return Q.items[len(Q.items)-1]
  def size(Q): # Size of the queue i.e. total no. of elements in queue
     return len(Q.items)
q = Queue()print("MENU BASED QUEUE")
cd=True
while cd:
   print(" 1. ENQUEUE ")
   print(" 2. DEQUEUE ")
   print(" 3. Display ")
```

```
 print(" 4. Size of Queue ")
 print(" 5. Value at rear ")
 choice=int(input("Enter your choice (1-5) : "))
if choice = 1 val=input("Enter the element: ")
   q.Enqueue(val)
elif choice==2:
   if q.items==[ ]:
      print("Queue is empty")
   else:
      print("Deleted element is :", q.Dequeue( ))
elif choice==3:
   print(q.items)
elif choice=4 print("Size of the queue is :", q.size( ))
elif choice==5:
   print("Value of rear element is :", q.peek( ))
 else:
   print("You enetered wrong choice ")
 print("Do you want to continue? Y/N")
```
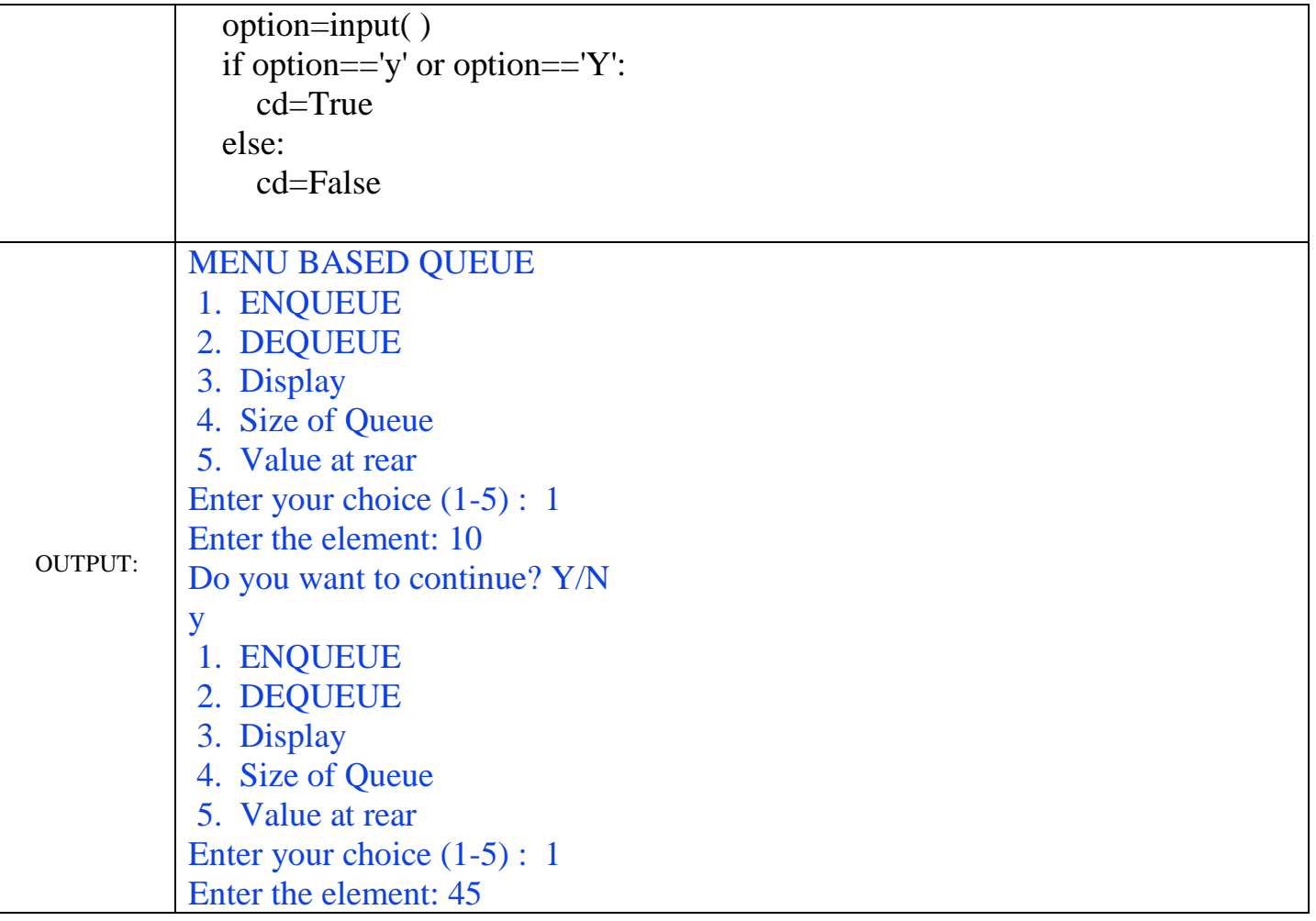

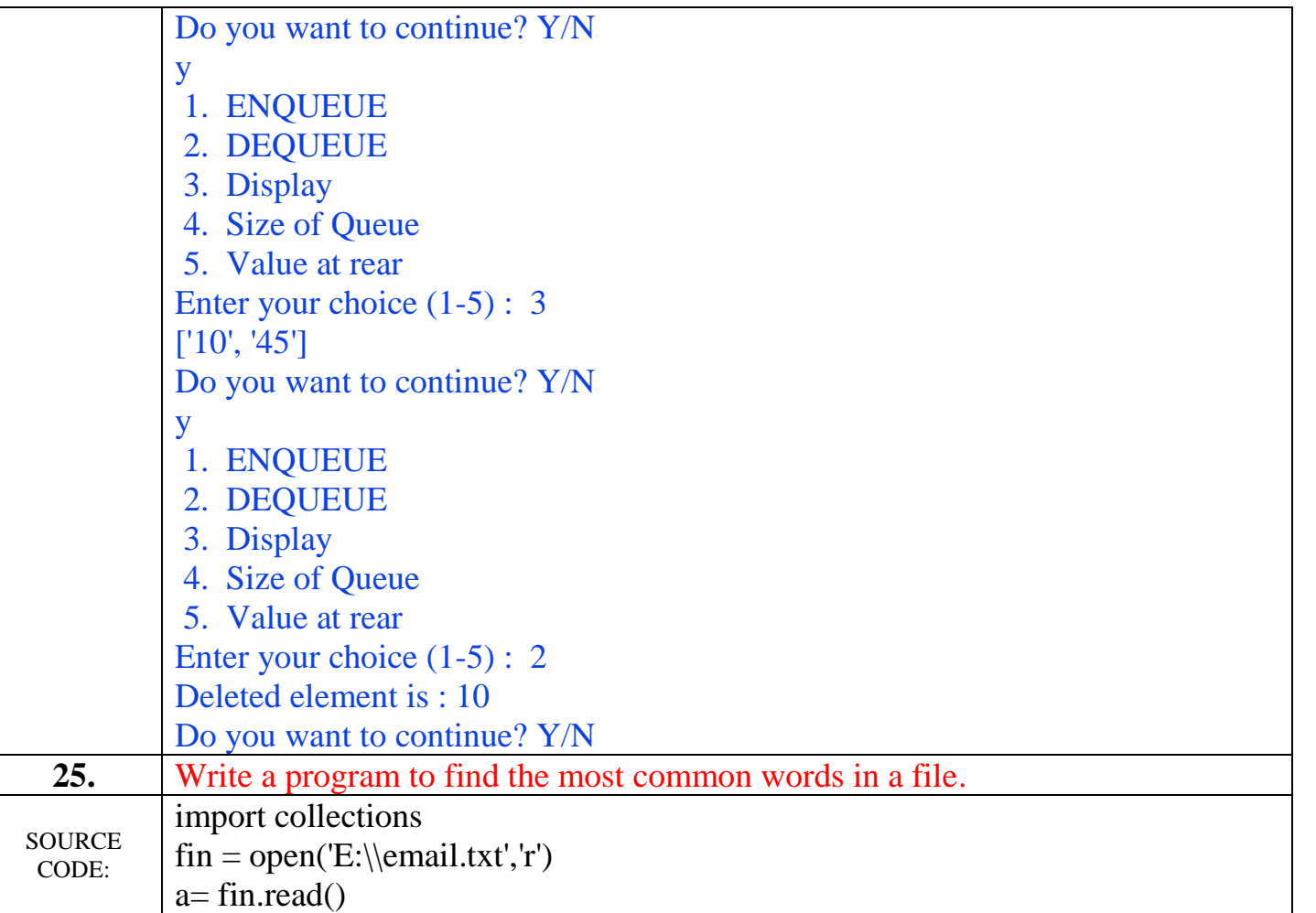

```
d= \{\}L=a.lower().split()
for word in L:
  word = word.replace("." "")word = word.replace("," "")word = word.replace(";"", "")word = word.replace("\"","")
  word = word.replace("!", "")word = word.replace("\&","")
  word = word.replace("*","")
for k in L:
   key=k
   if key not in d:
     count=L.count(key)
     d[key]=count
n print = int(input("How many most common words to print: "))
```
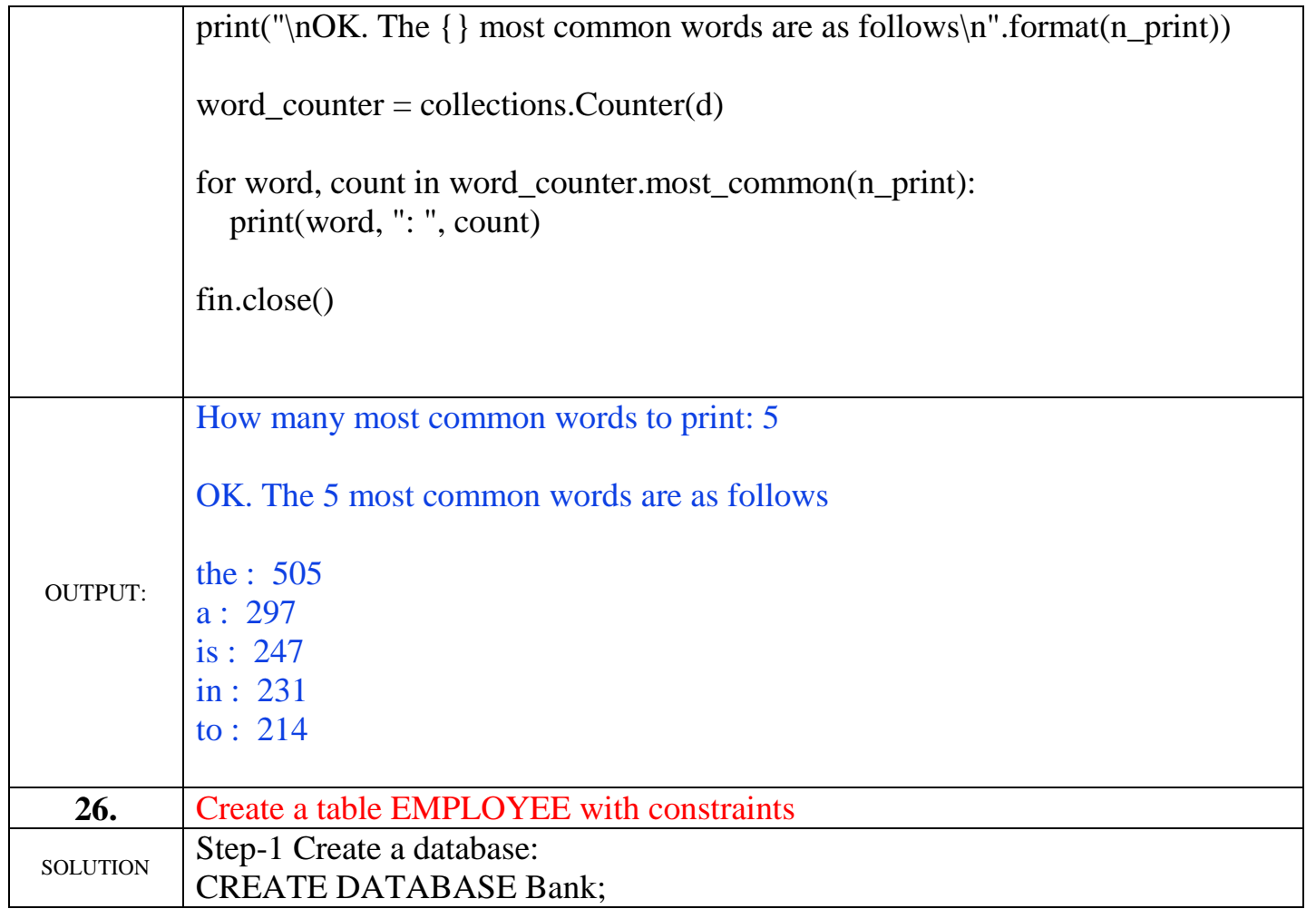

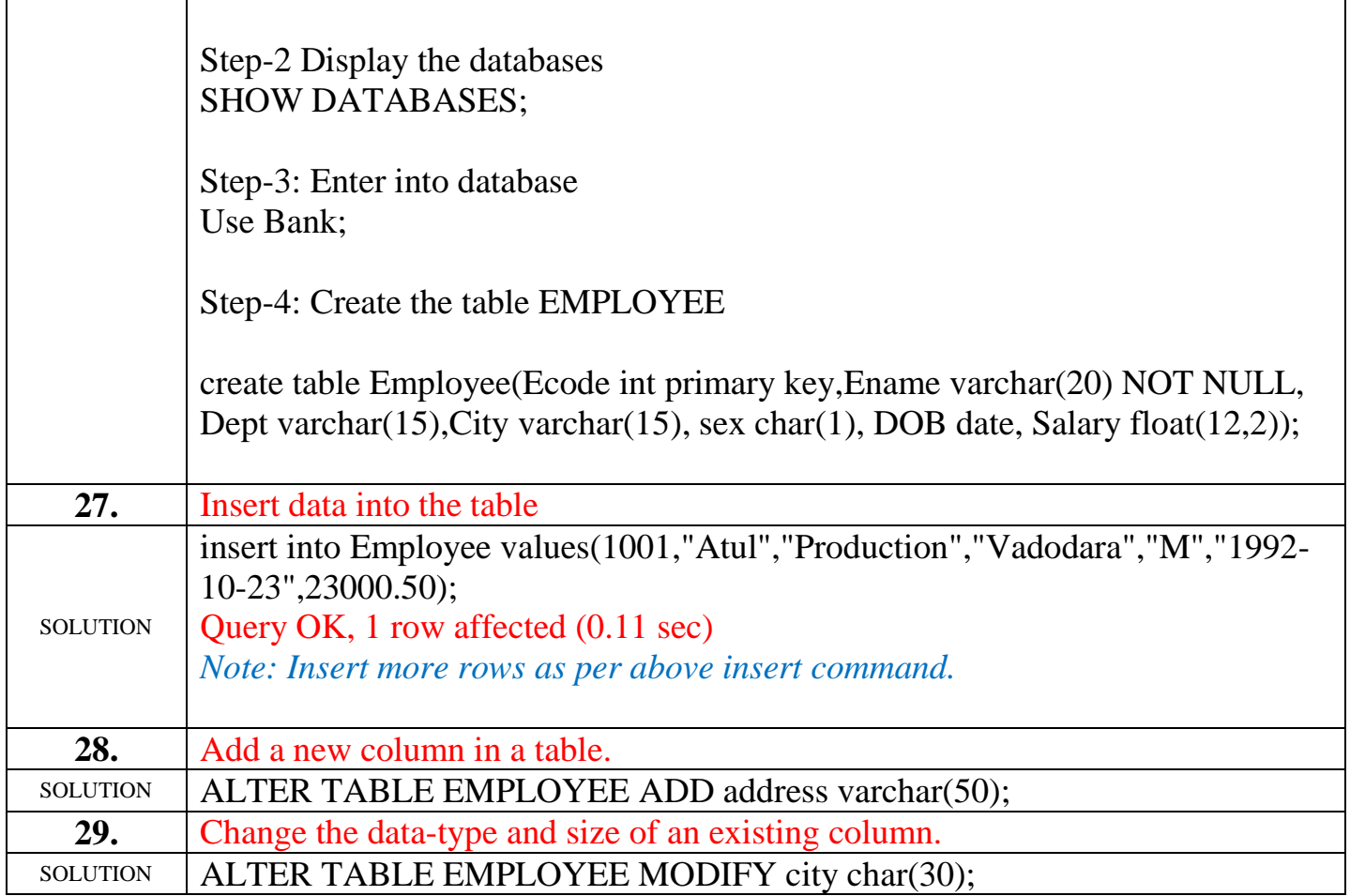

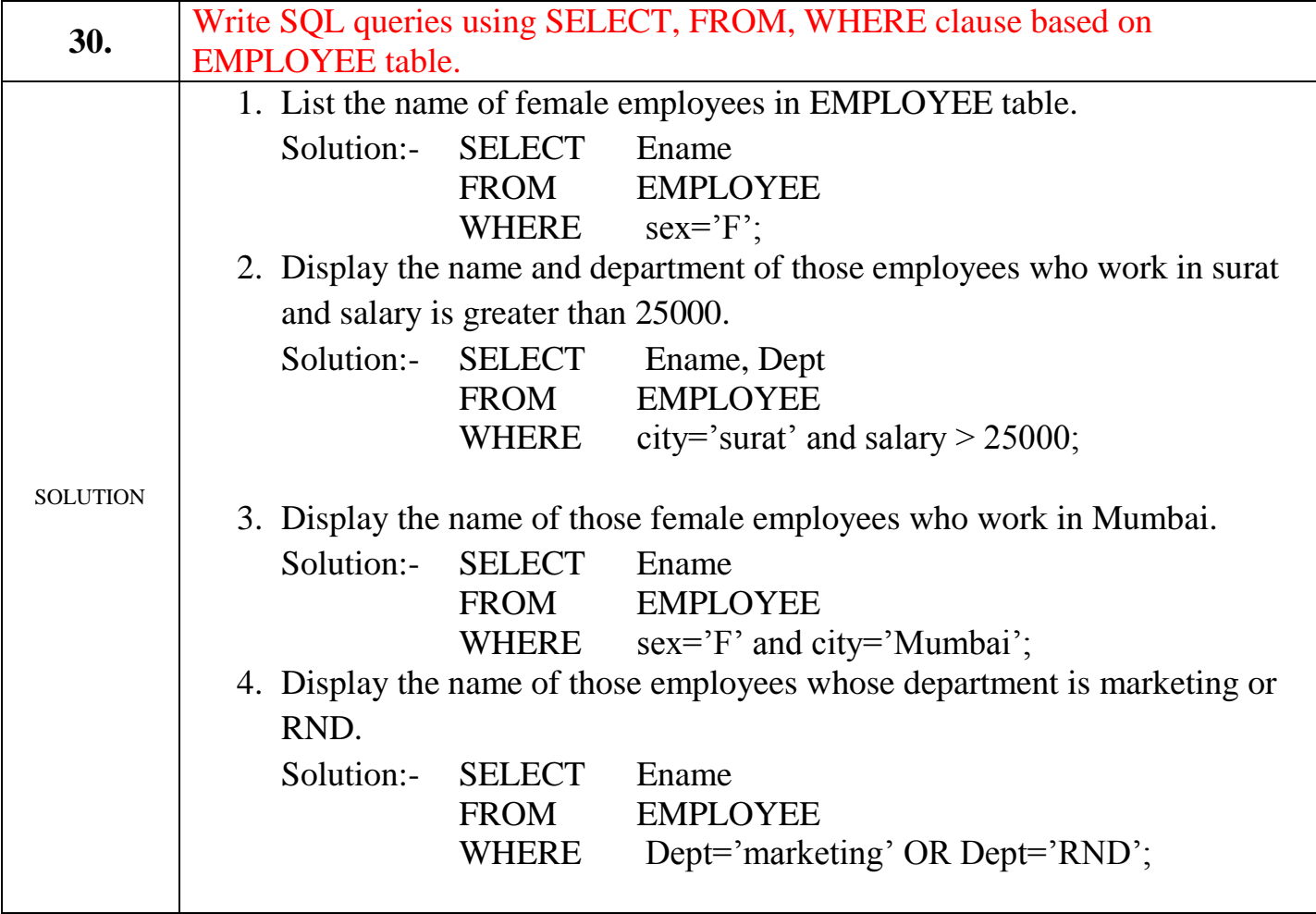

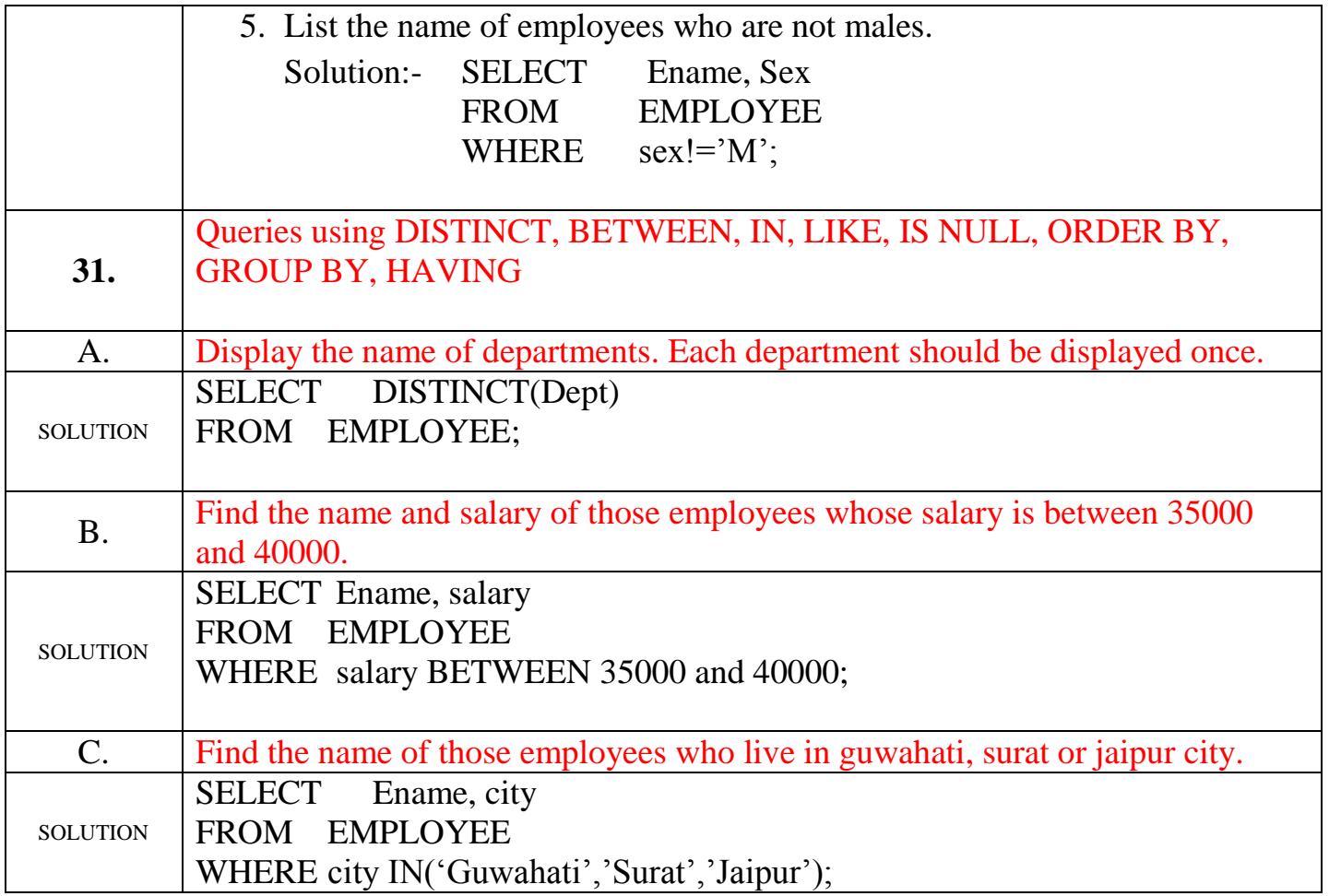

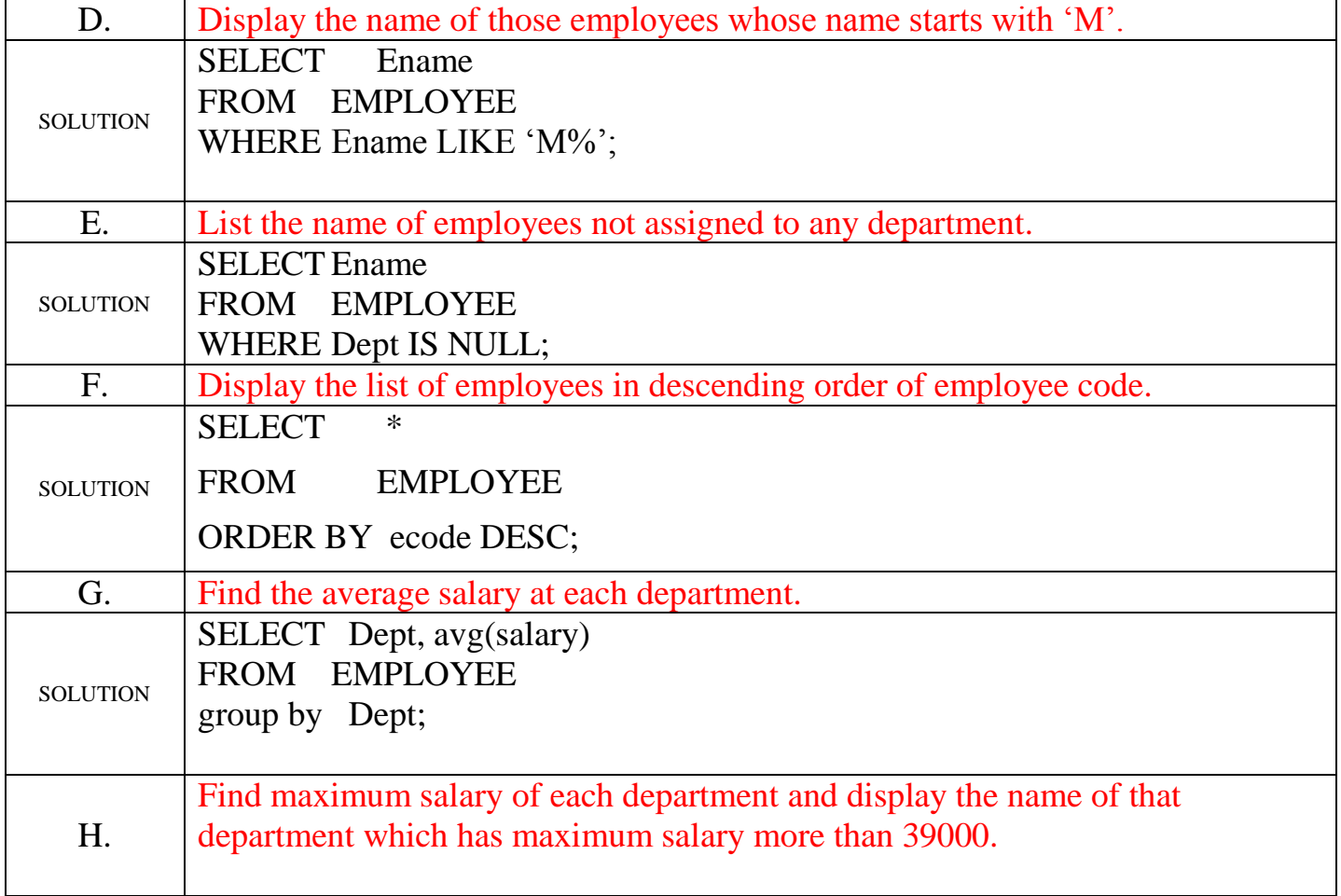

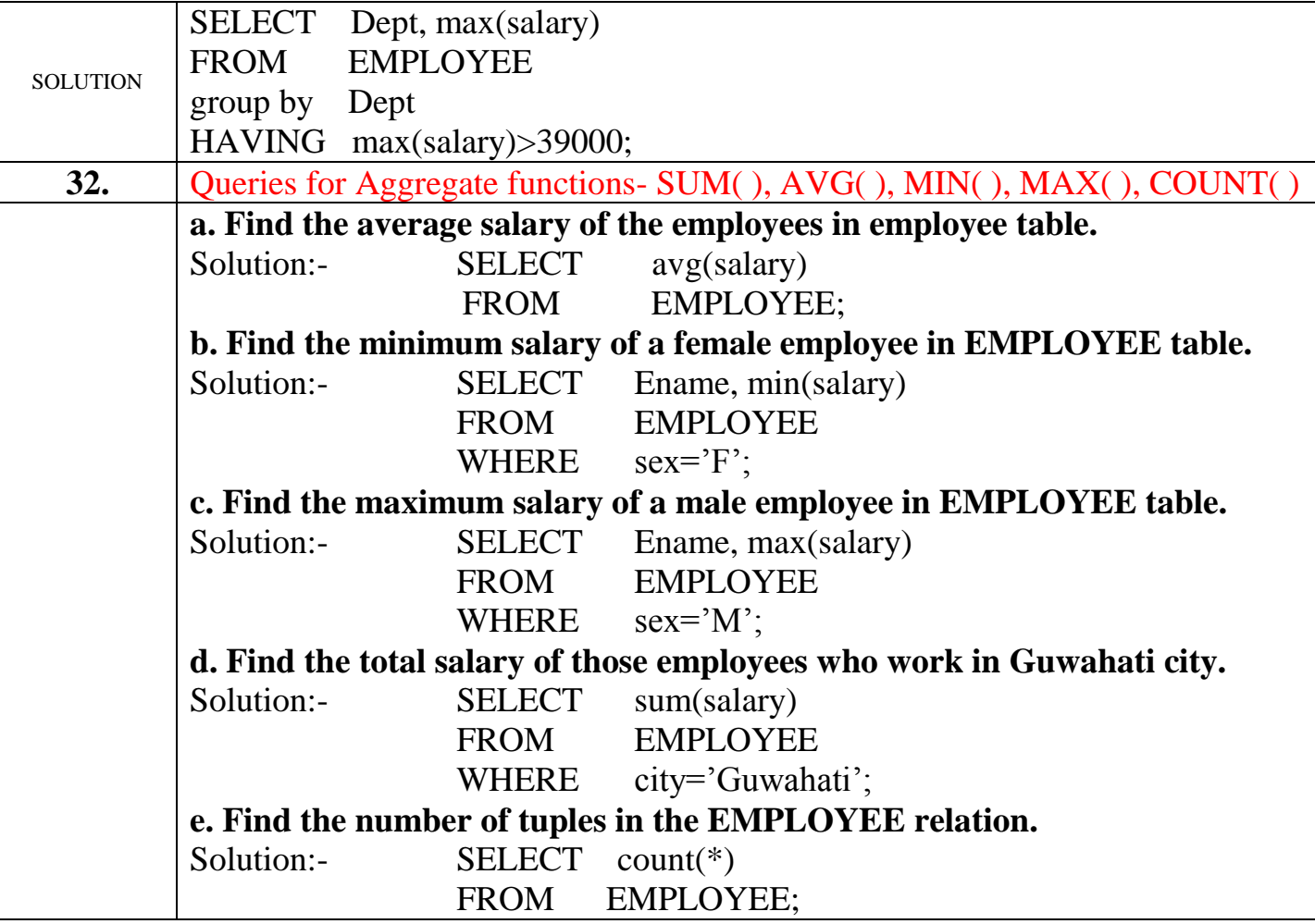

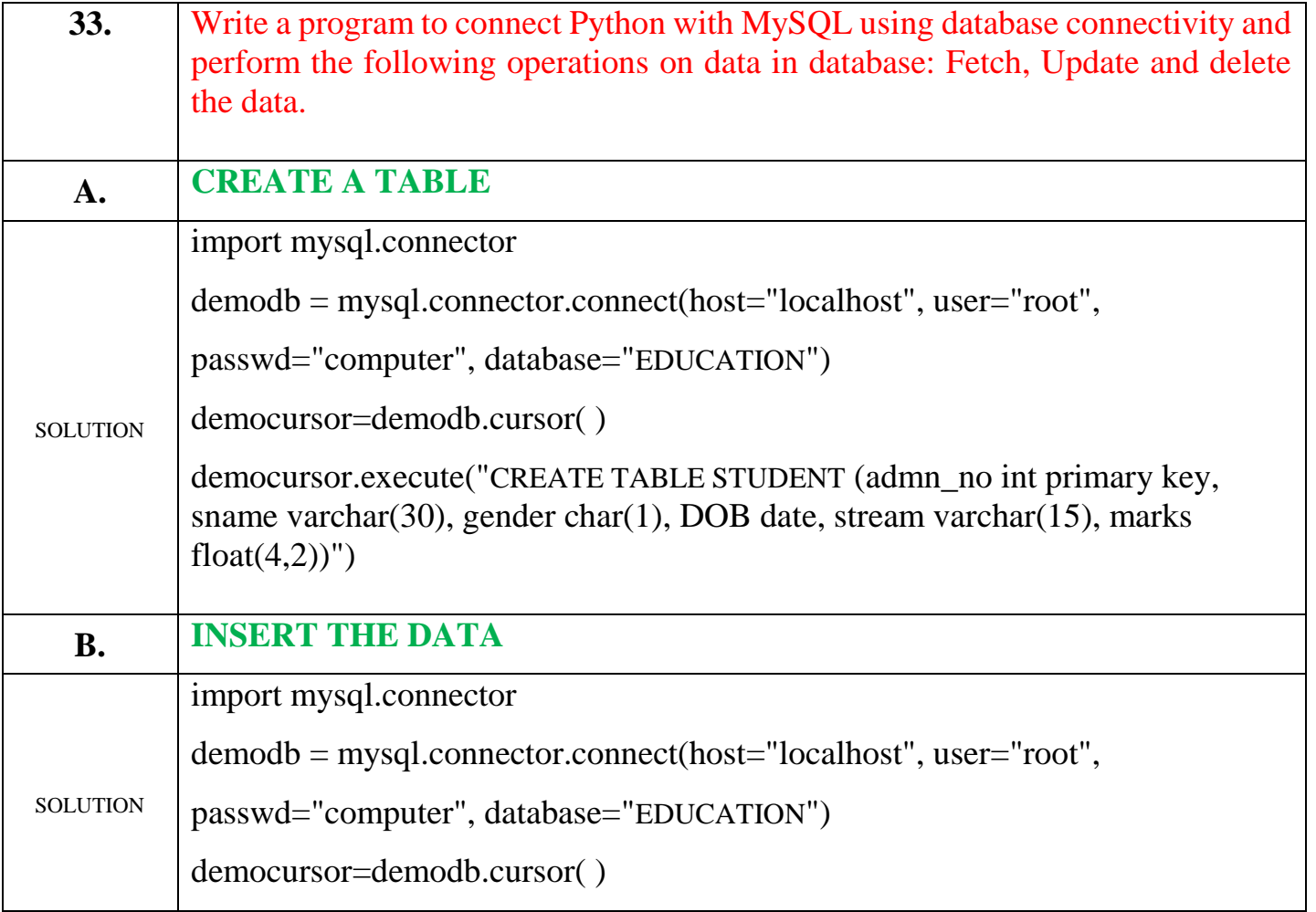

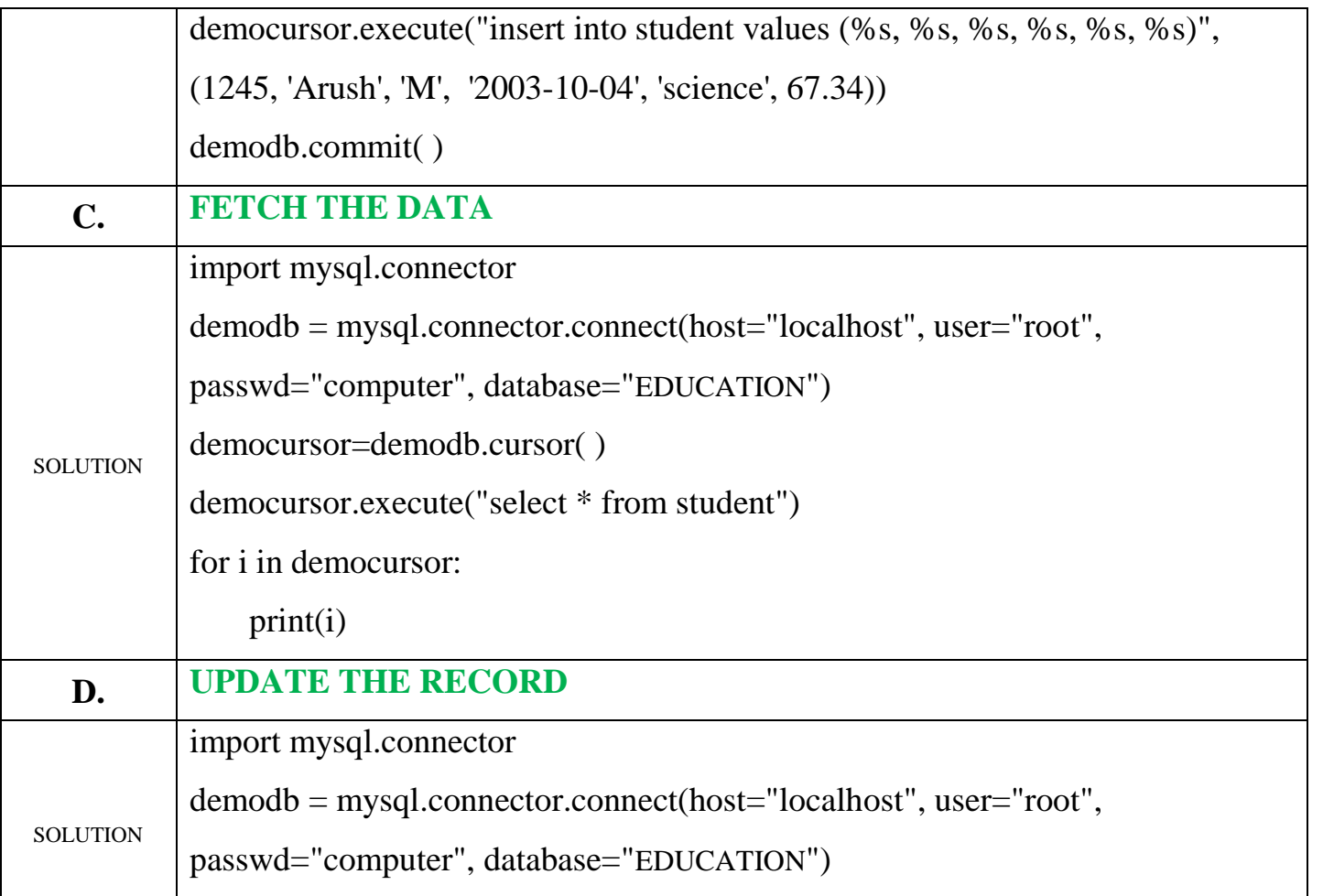

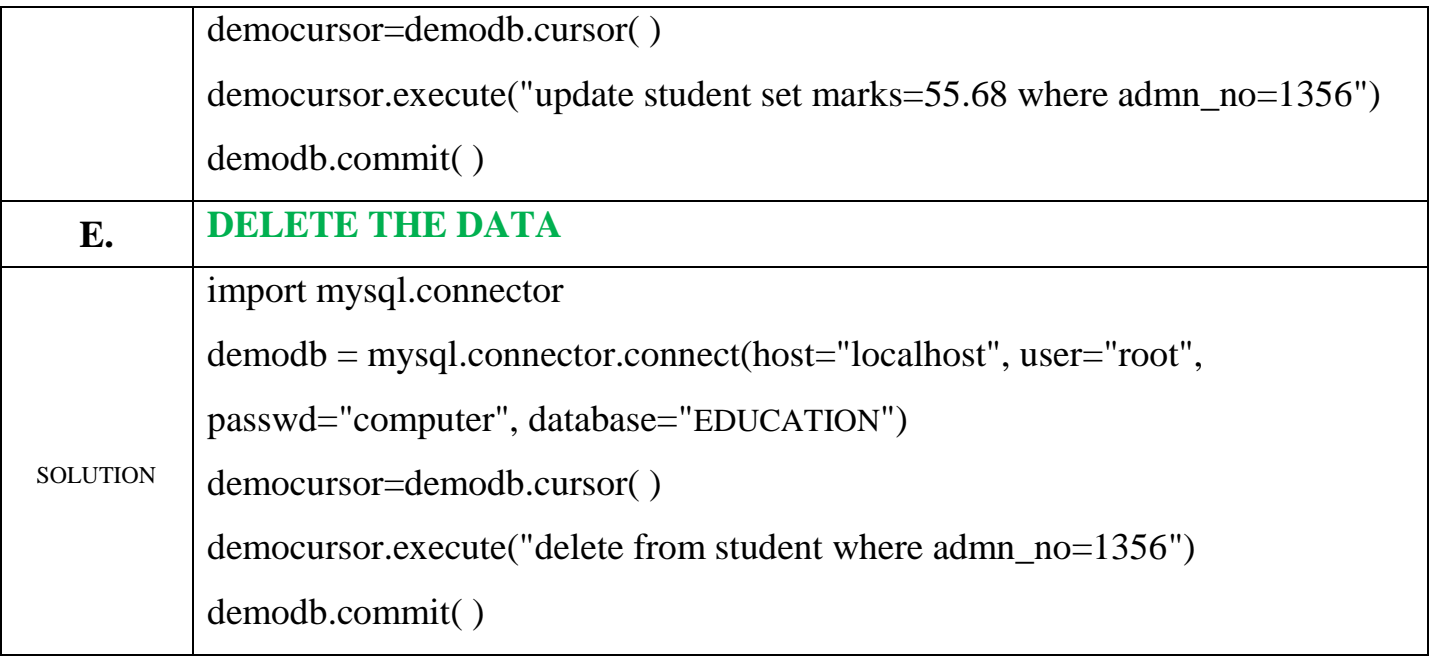